# **JAVA REMOTE METHOD INVOCATION (RMI)**

**Prasun Dewan Department of Computer Science University of North Carolina at Chapel Hill [dewan@cs.unc.edu](mailto:dewan@cs.unc.edu)**

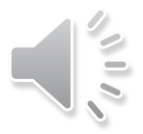

### COMMUNICATION LAYERS

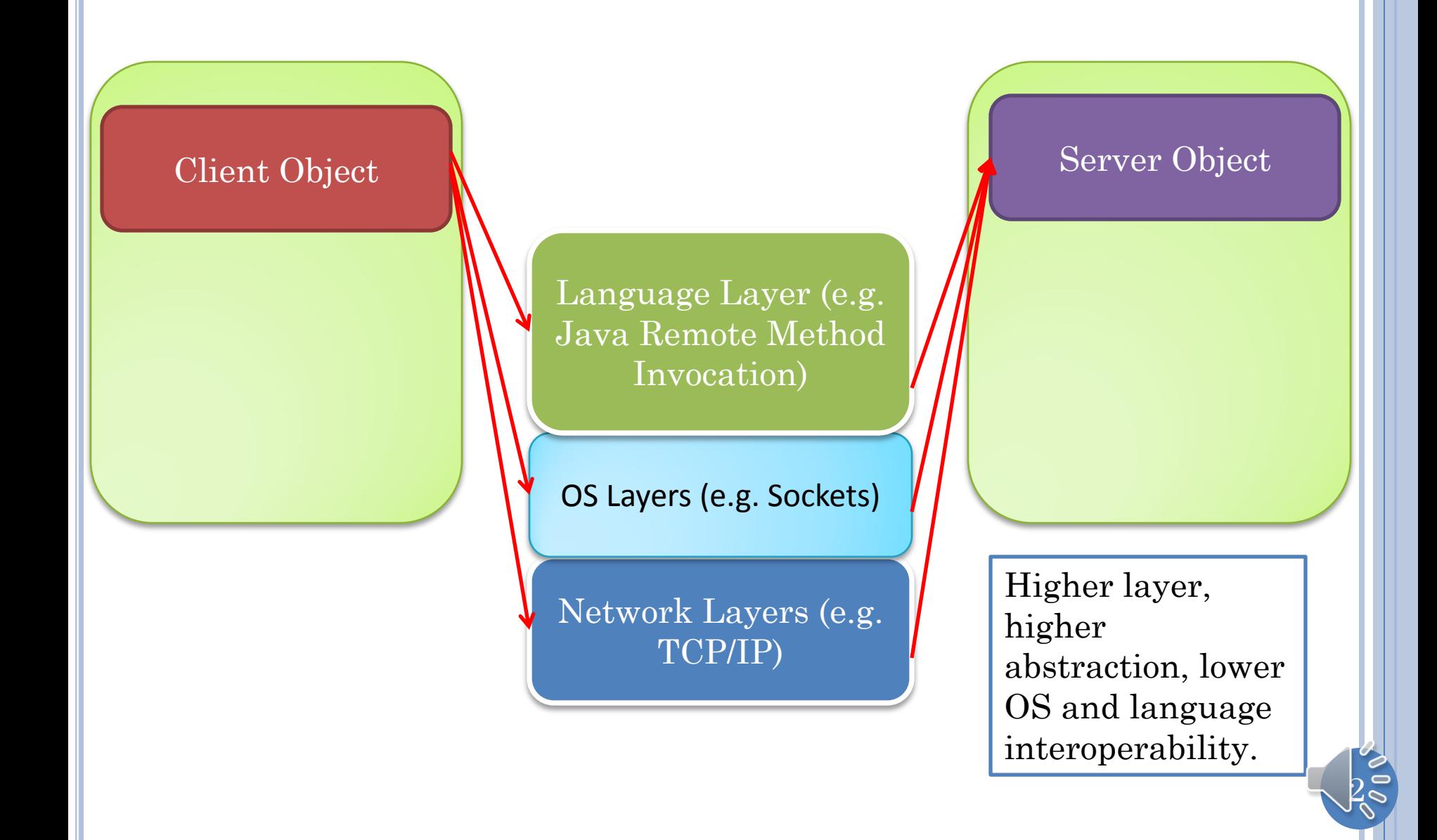

#### REMOTE METHOD INVOCATION

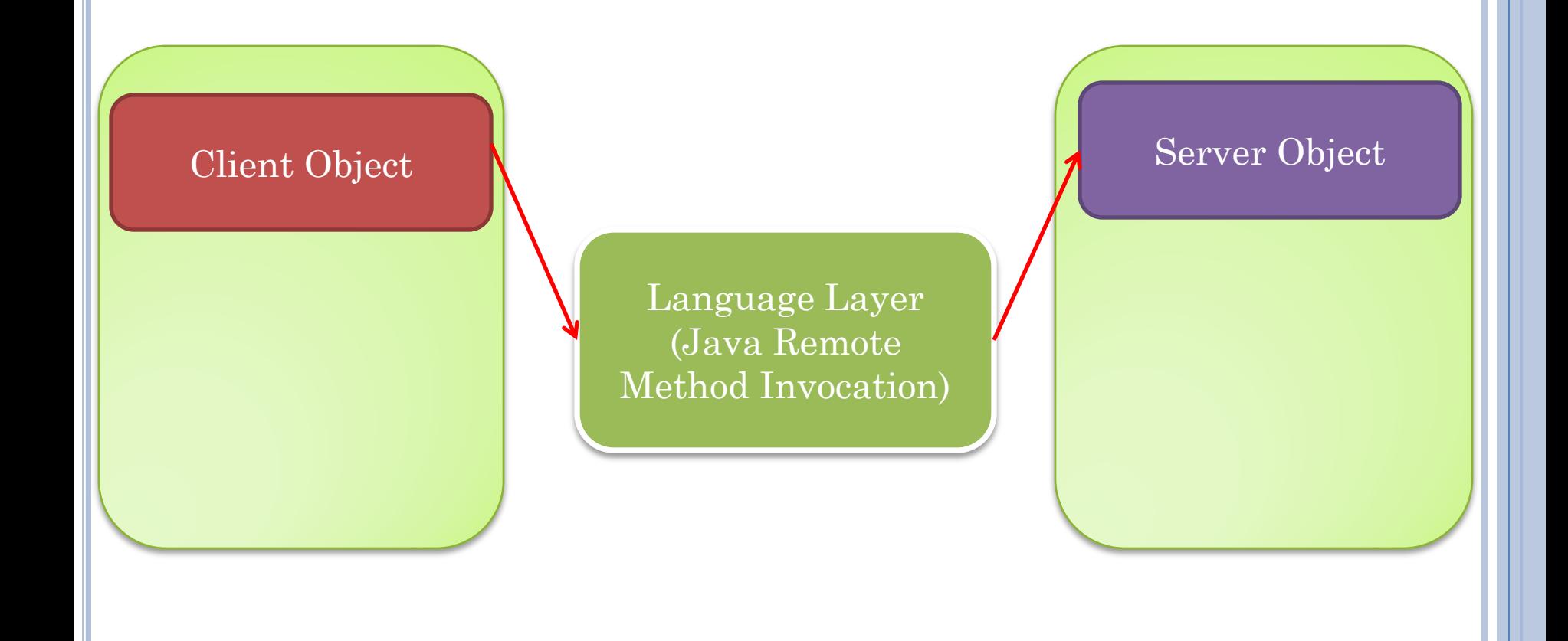

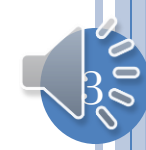

#### **COUNTER**

```
public interface Counter {
   void increment(int val);
   int getValue() throws RemoteException;
}
```
#### **COUNTER**

```
public class ACounter implements Counter{
   public ACounter() {
     super();
   }
  Integer value = 0;
   public Object getValue() {
      return value;
 }
   public void increment(int val) {
     value += val;
 }
   public String toString() {
     return "Counter:" + value;
 }
   public boolean equals(Object otherObject) {
     if (!(otherObject instanceof Counter))
       return false;
     return getValue() == ((Counter) otherObject).getValue();
 }
}
```
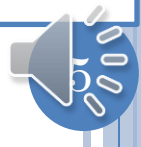

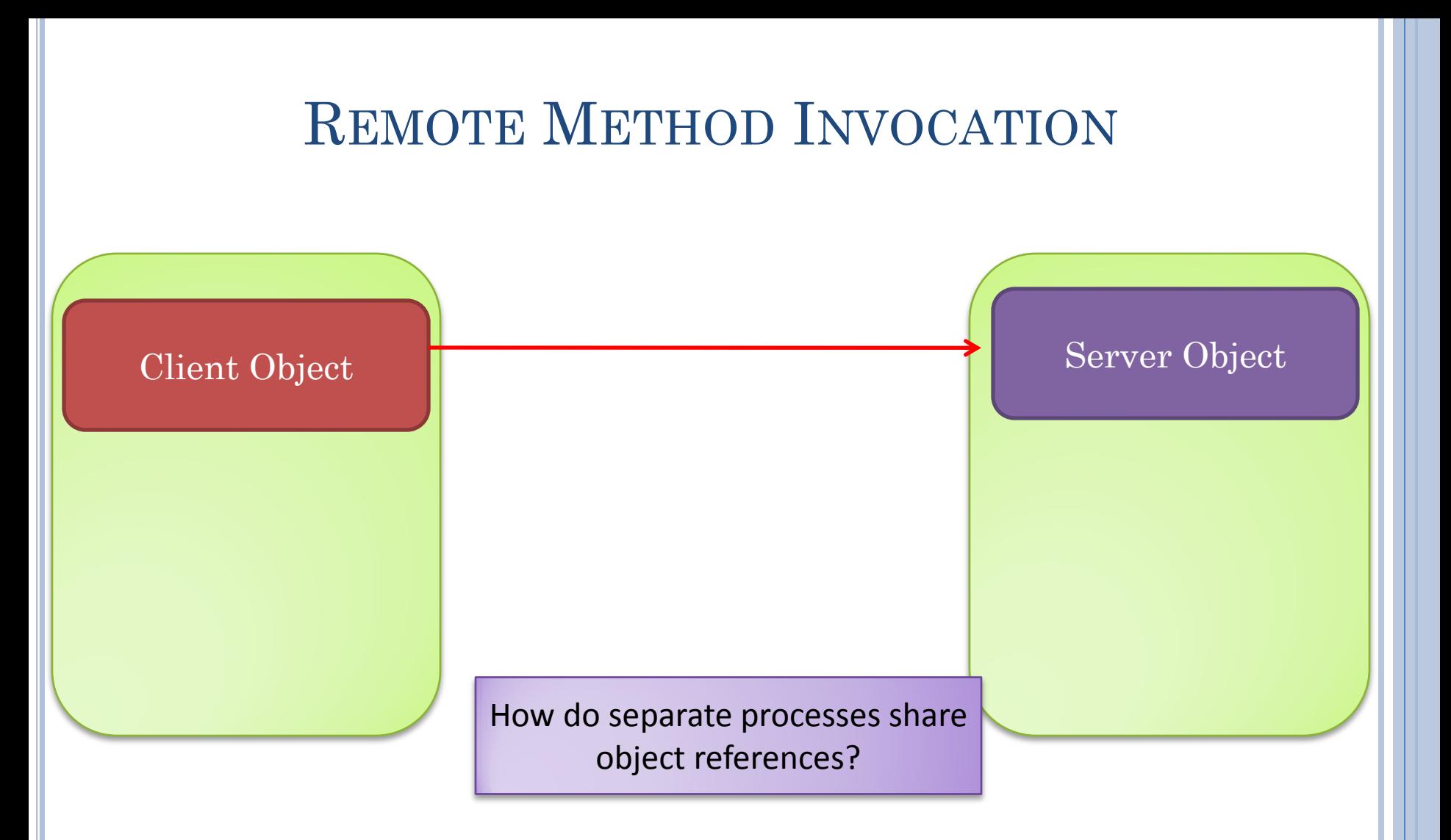

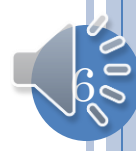

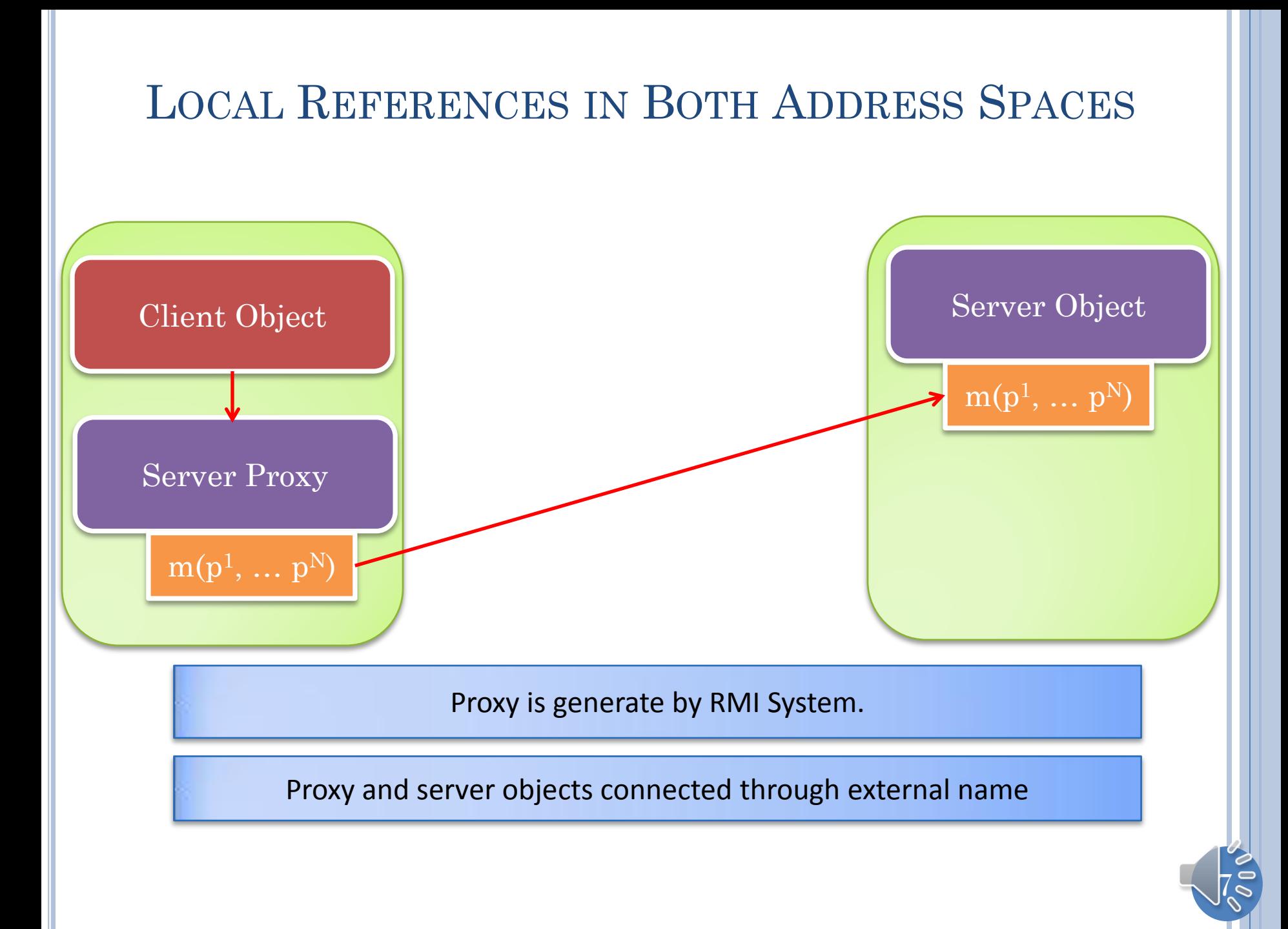

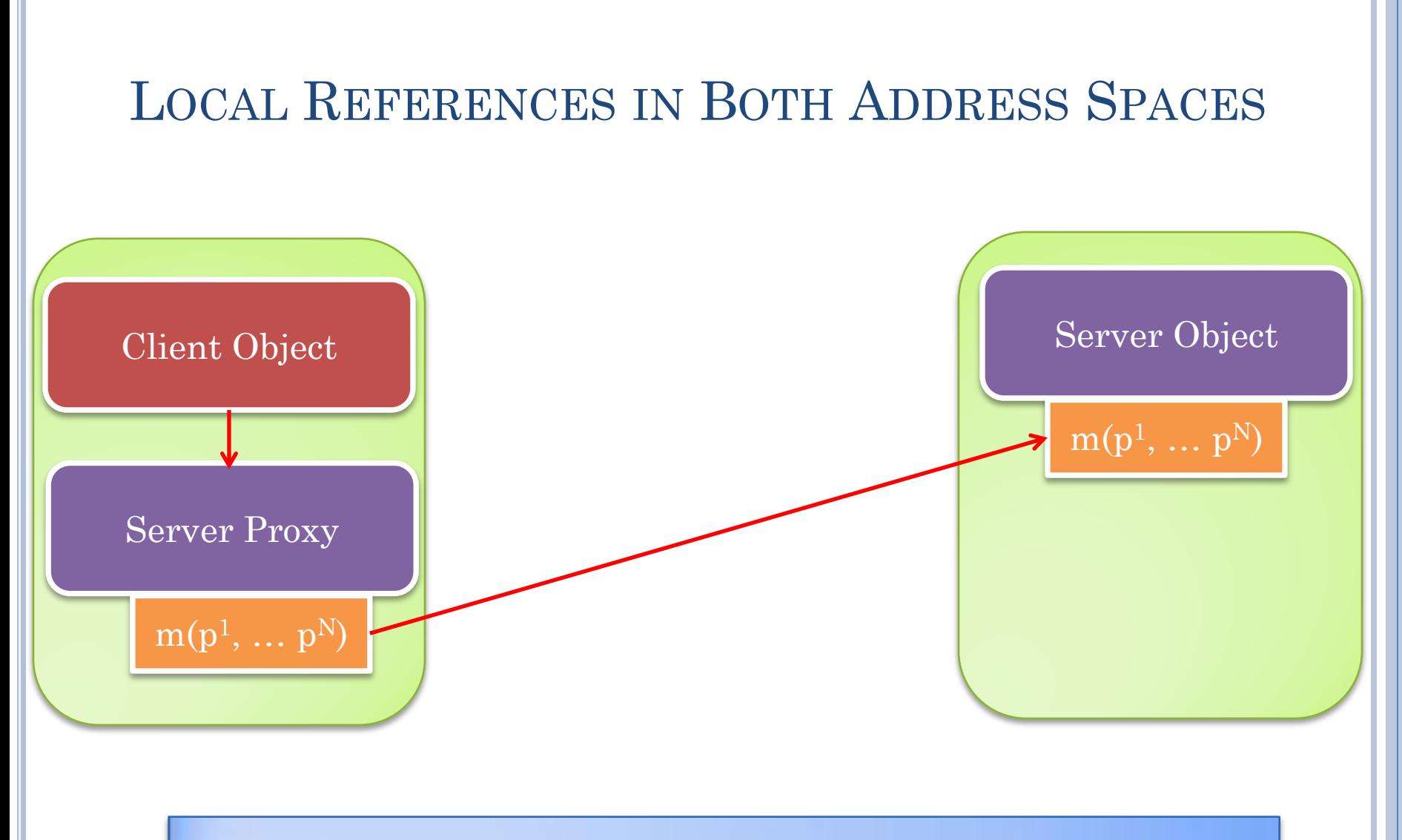

Remote method invocation has the same syntax as local method invocation.

However, caller and callee are distribution-aware

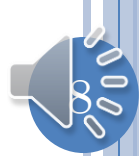

#### CHECKED REMOTEEXCEPTION

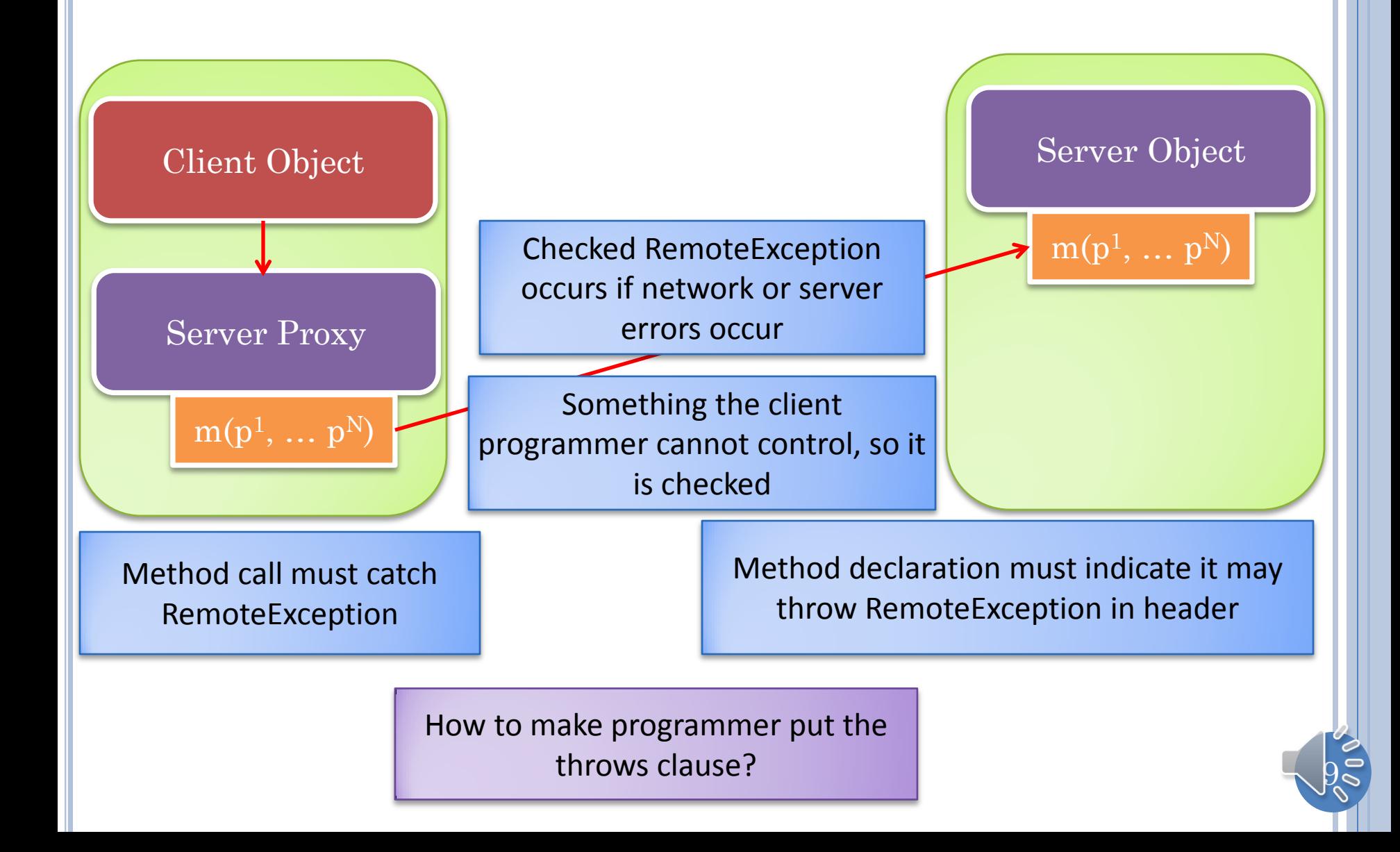

### LABELING REMOTE METHODS

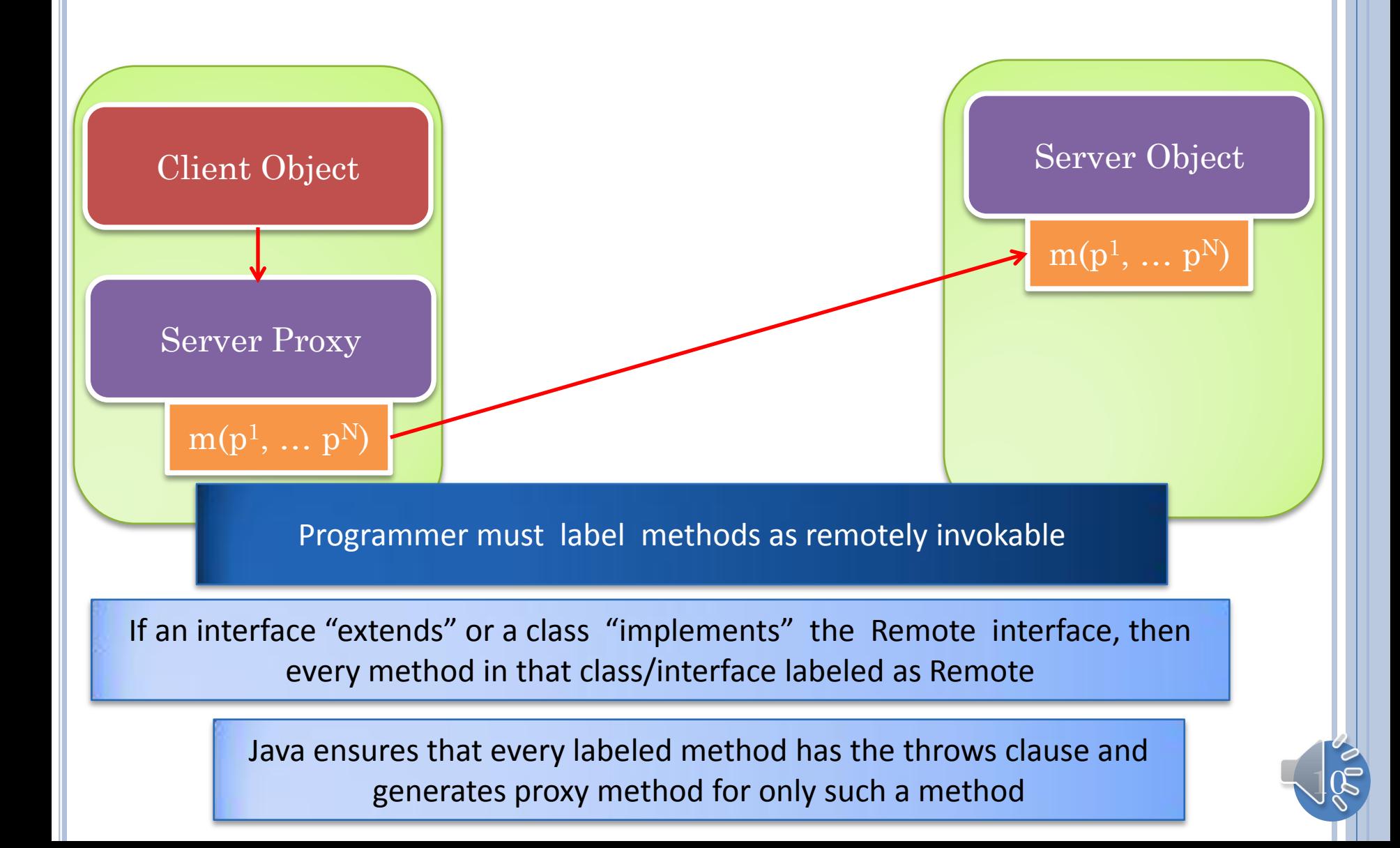

#### LOCAL VS. DISTRIBUTED COUNTER

```
public interface Counter {
   void increment(int val);
   Object getValue();
}
```
}

**public interface DistributedRMICounter extends Remote { void increment(int val) throws RemoteException;** Object getValue() **throws RemoteException;**

Caller should handle errors

Checked exceptions

Distribution awareness

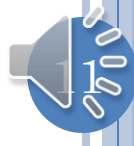

#### **ACOUNTER**

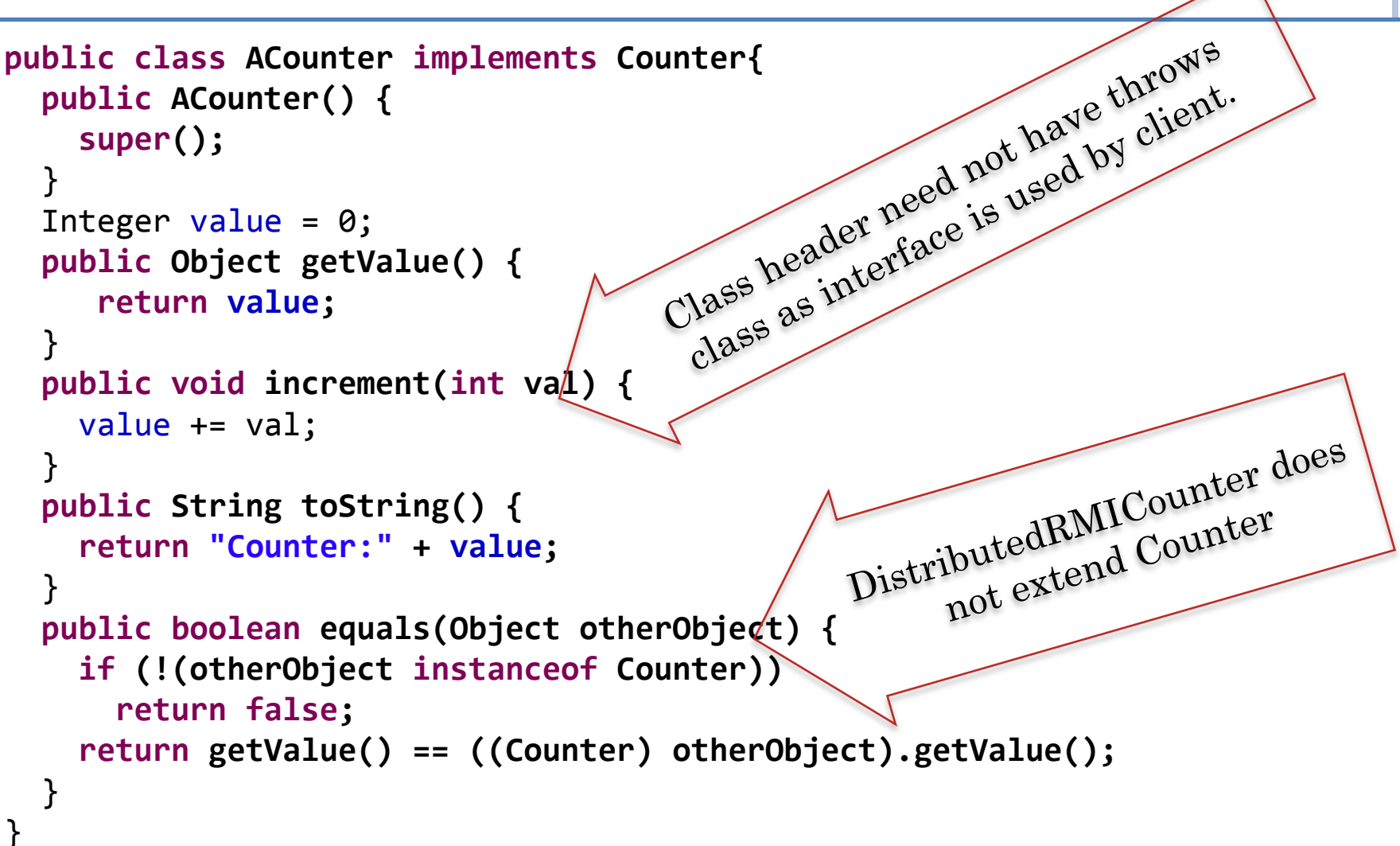

#### How is it changed?

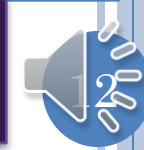

## DISTRIBUTEDRMICOUNTER

```
public class ADistributedInheritingRMICounter extends ACounter
implements DistributedRMICounter{
   @Override
   public boolean equals(Object otherObject) {
     if (!(otherObject instanceof DistributedRMICounter))
       return super.equals(otherObject);
     try {
       return getValue().equals(
              ((DistributedRMICounter) otherObject).getValue());
     } catch (RemoteException e) {
       e.printStackTrace();
       return false;
 }
 }
}
                                 How to do client specific processing?
```
Inherited methods implement two different methods, with and without throws clause

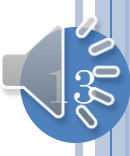

#### CALLER-SPECIFIC PROCESSING

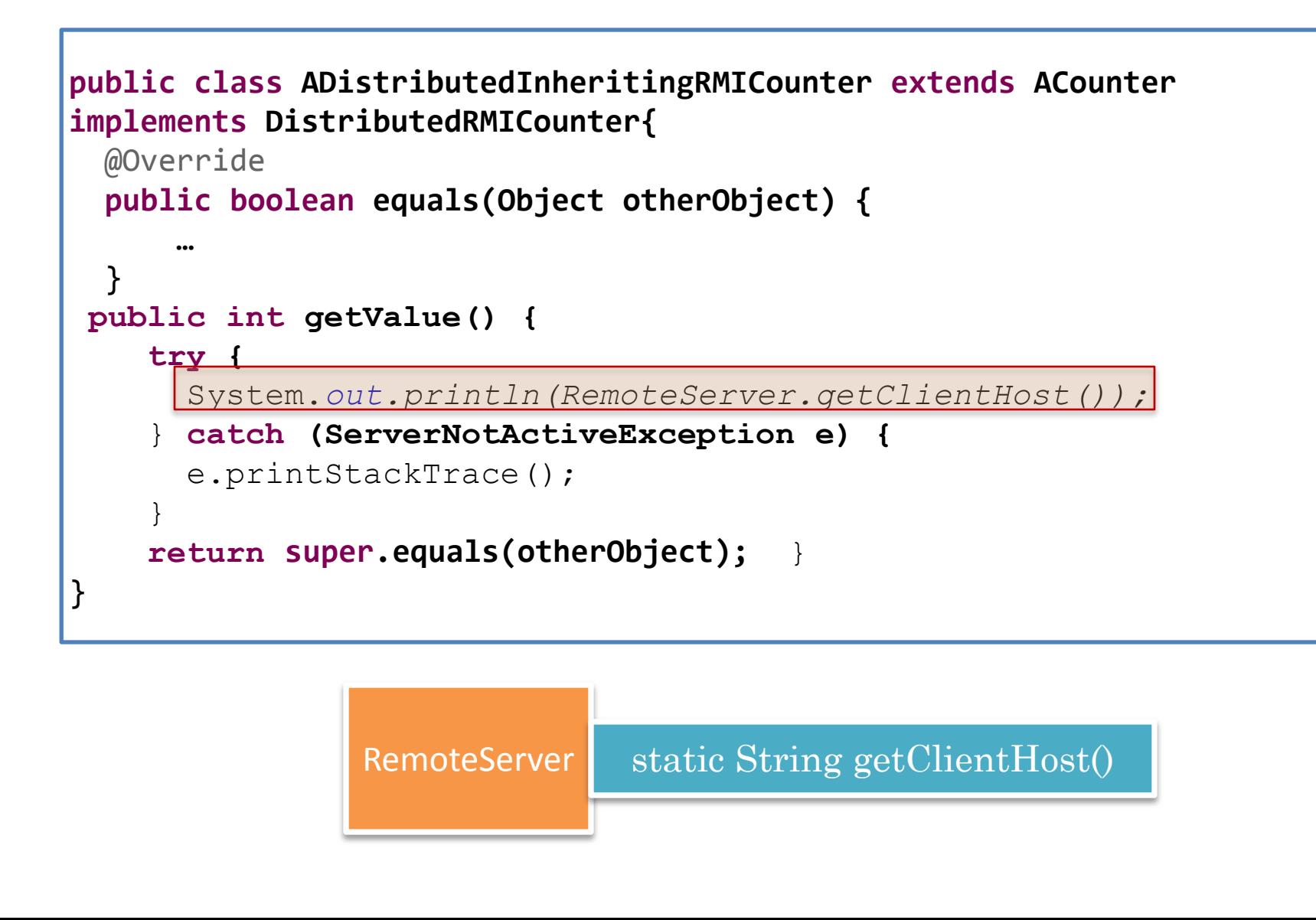

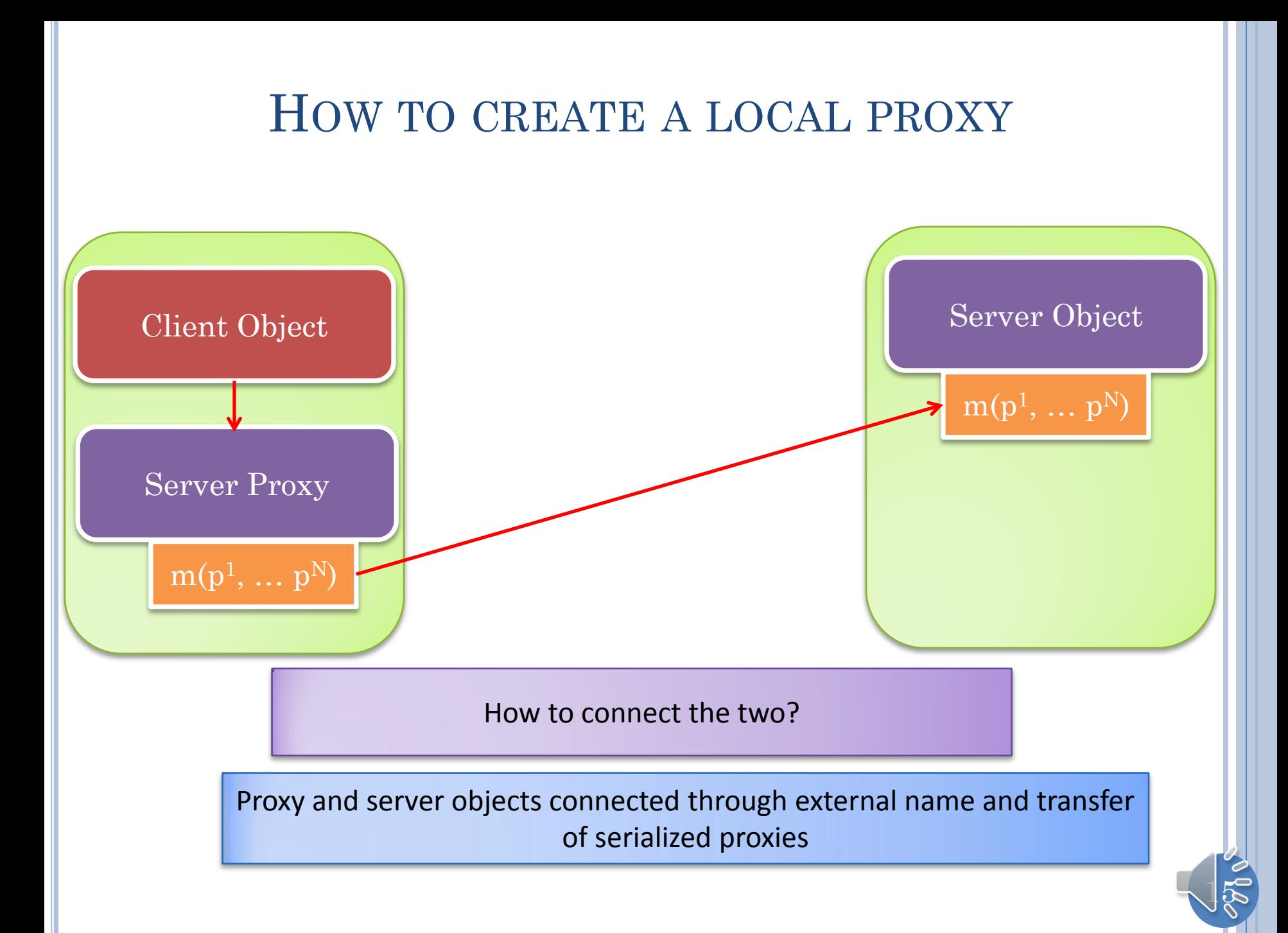

#### EXTERNAL NAME AND INTERNAL NAME BINDING

Objects shared among processes have external names.

file name for files

<machine, port> for socket

A mechanism is provided to bind a local reference to an external name

File is opened in write mode giving file name

Server socket is bound to <machine, port>

A mechanism is provided to bind the external name to local reference

File is opened in read mode giving file name

Clients socket is connected to server socket using <machine, port>

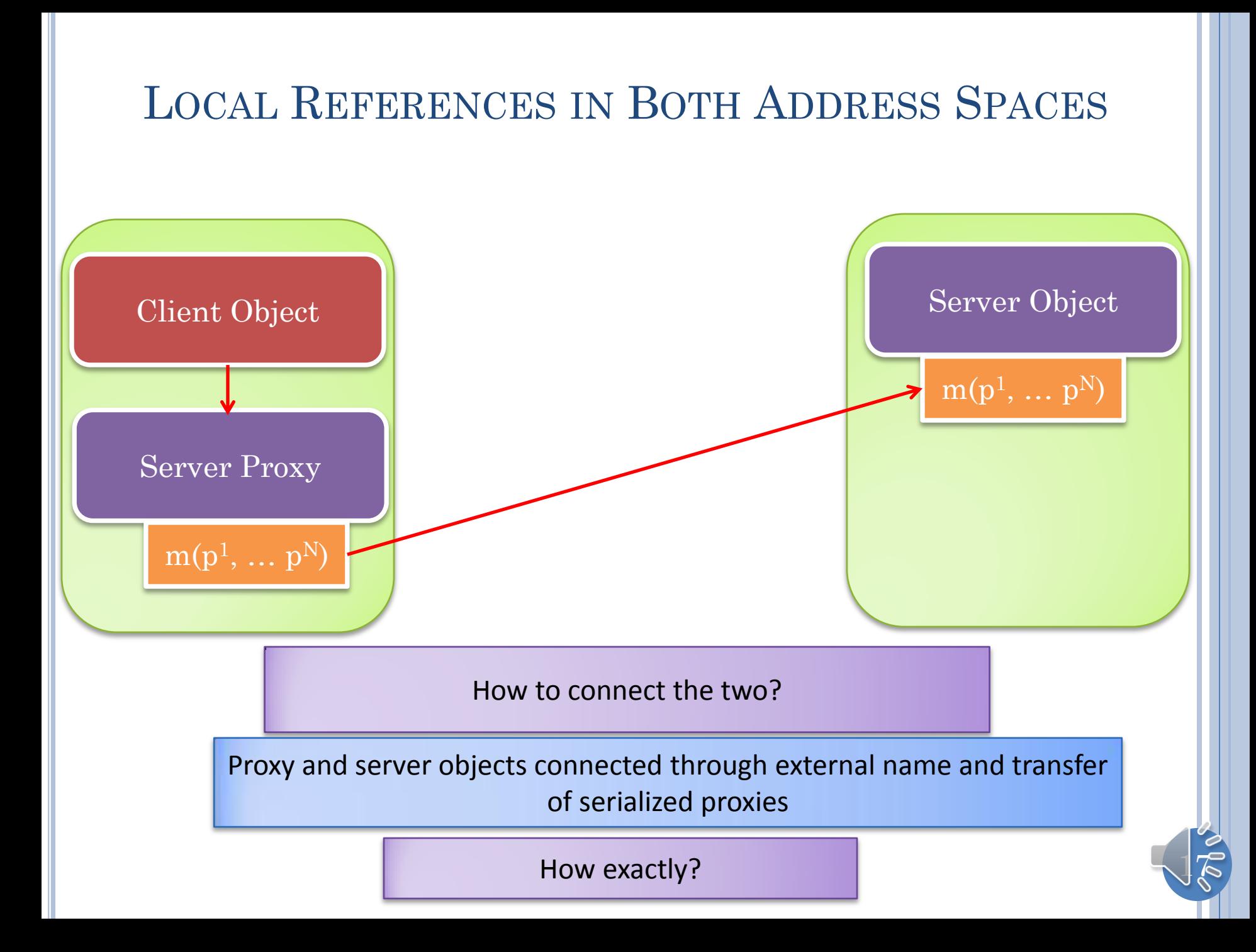

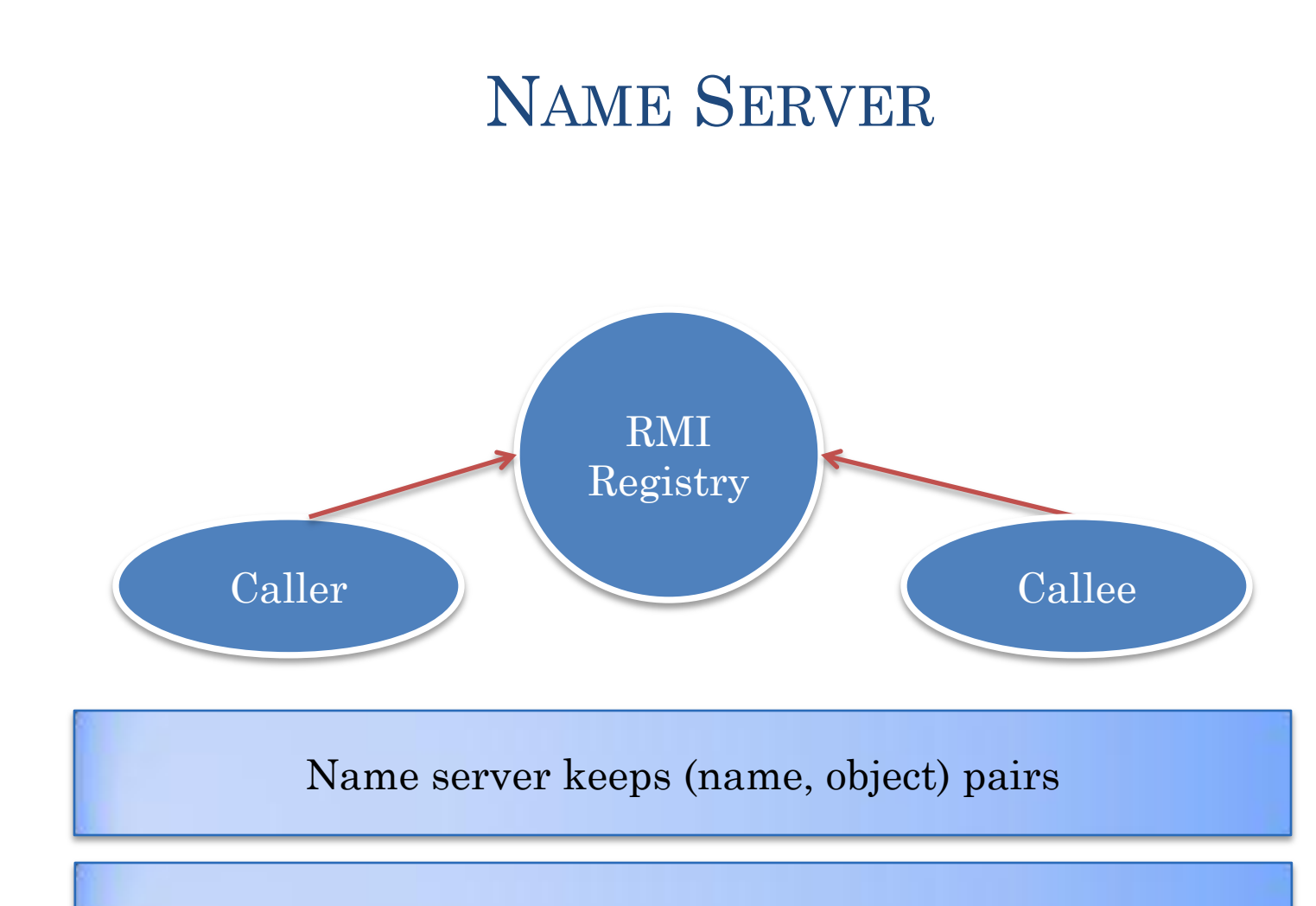

Caller registers (name, proxy) pair

Caller gets object registered for name

 $18 \,$ 

## NAME SERVER METHODS

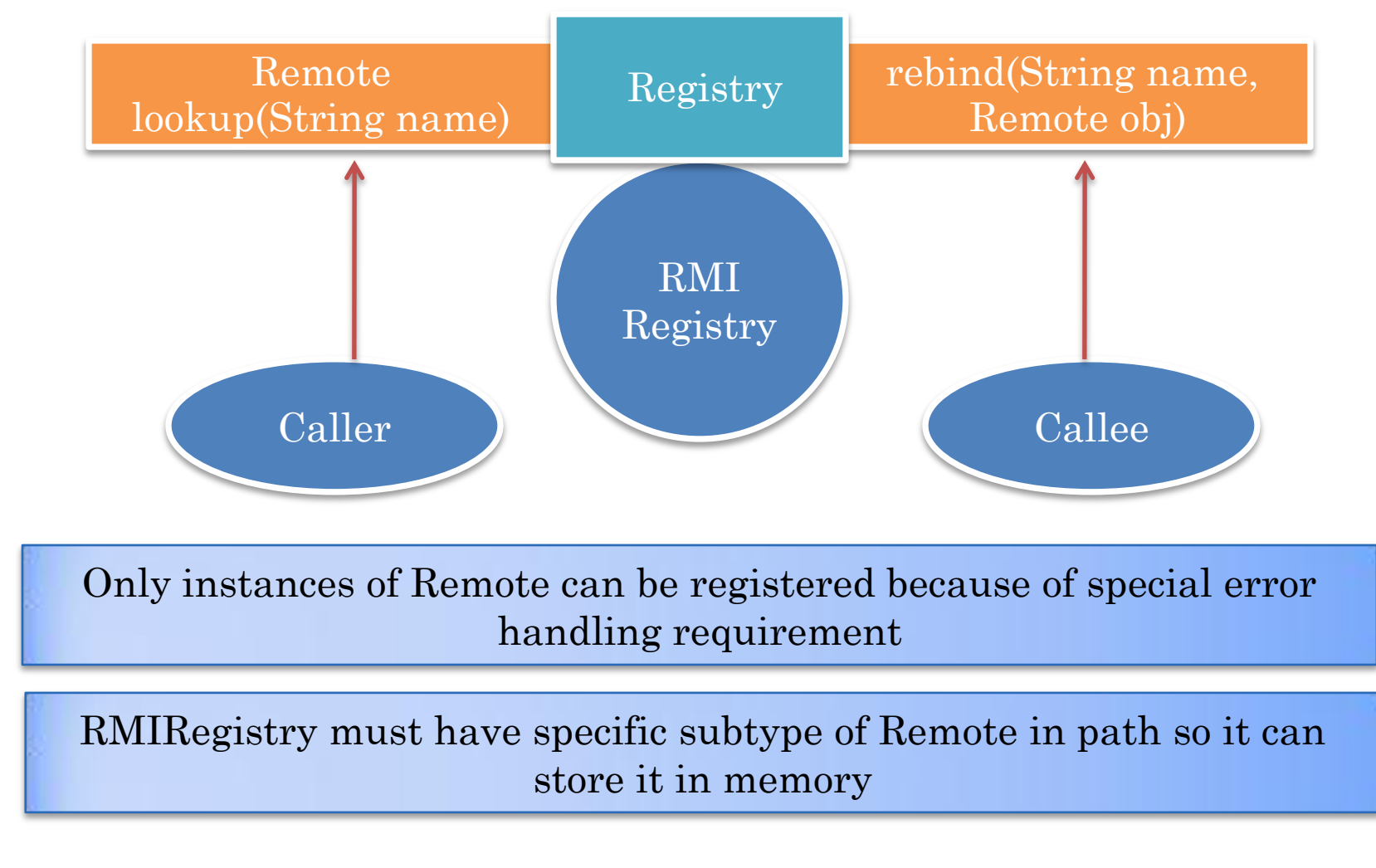

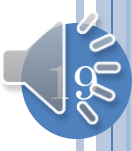

## NAME SERVER METHODS

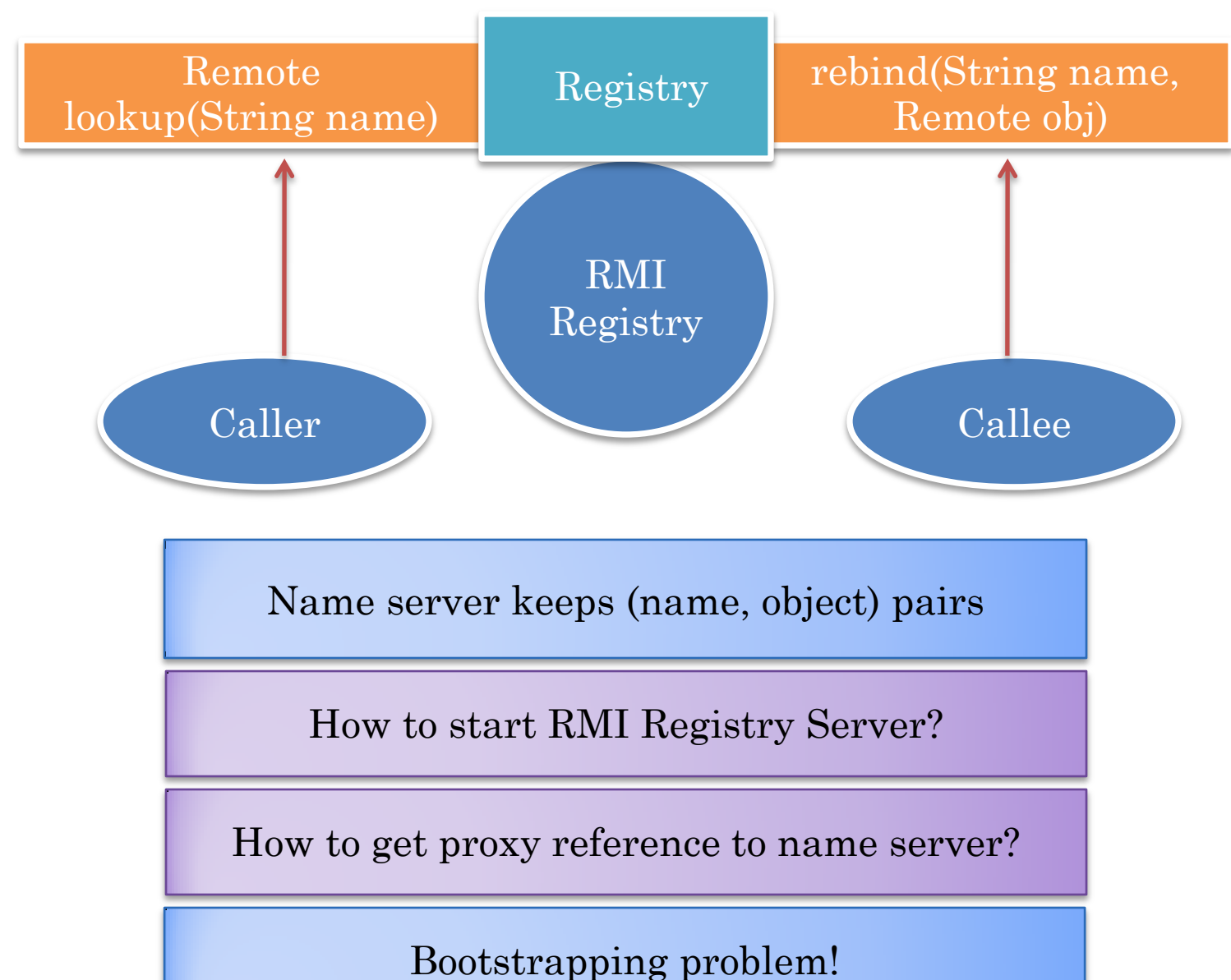

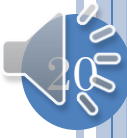

## STARTING RMI REGISTRY FROM CONSOLE

set javabin=D:\"Program Files"\Java\jre1.6.0\_03\bin set CLASSPATH=D:/dewan\_backup/java/gipc/bin %javabin%\rmiregistry 1099

LocateRegistry static void createRegistry(int port) static Registry getRegistry(String host, int port)

RMI Registry is started as part of calling process

### STARTING RMI SERVER FROM A PROGRAM

```
public class RMIRegistryStarter {
   public static void main (String[] args) {
     try {
       LocateRegistry.createRegistry(1099);
       Scanner scanner = new Scanner(System.in);
      scanner.nextLine();
     } catch (Exception e) {
       e.printStackTrace();
  Kerpinaion
 \mathcal{P}^{\text{ref}}ents
}
```
Usually RMIRegistry started though LocateRegistry is part of server process

#### NAME SERVER

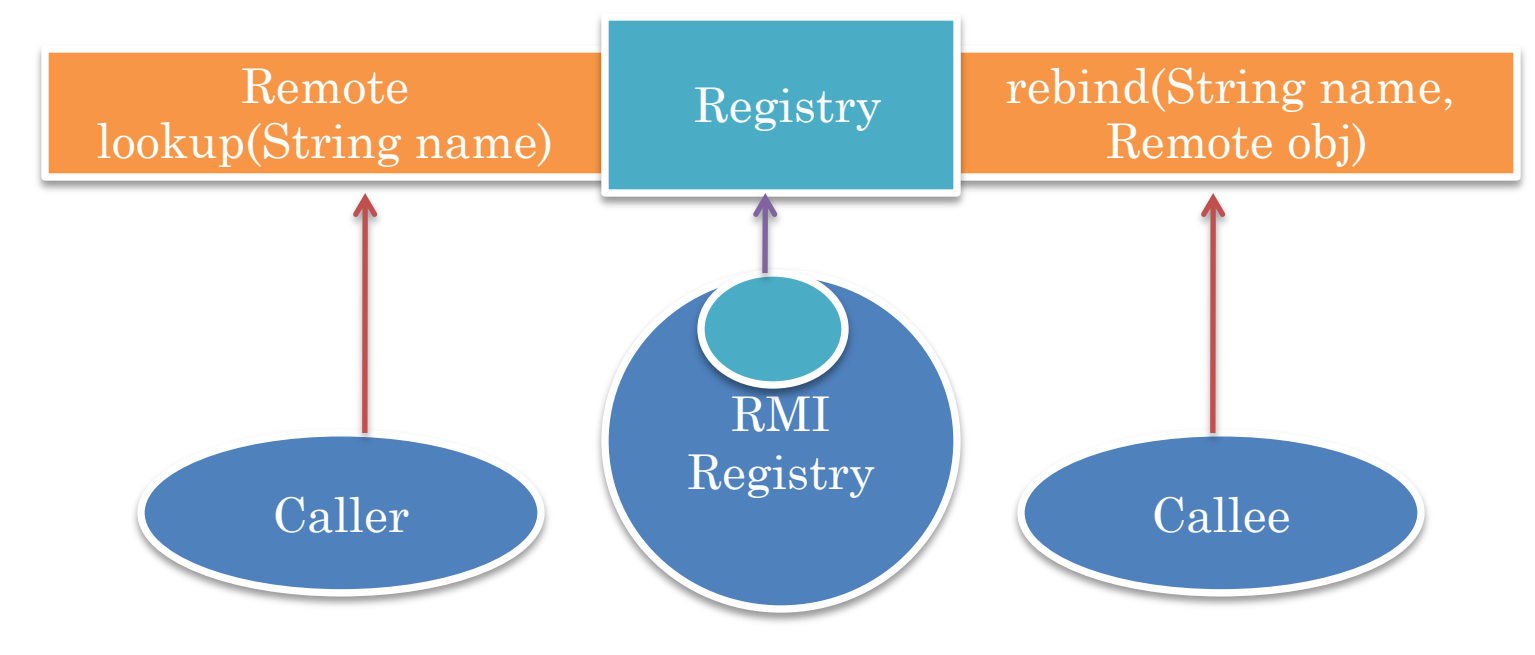

RMI Registry simply stores what was sent to it by rebind

How to create and store references rather than copies?

If a stub has been created, then instance of stub is sent as reference

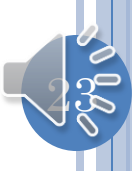

## PROXIES (REVIEW)

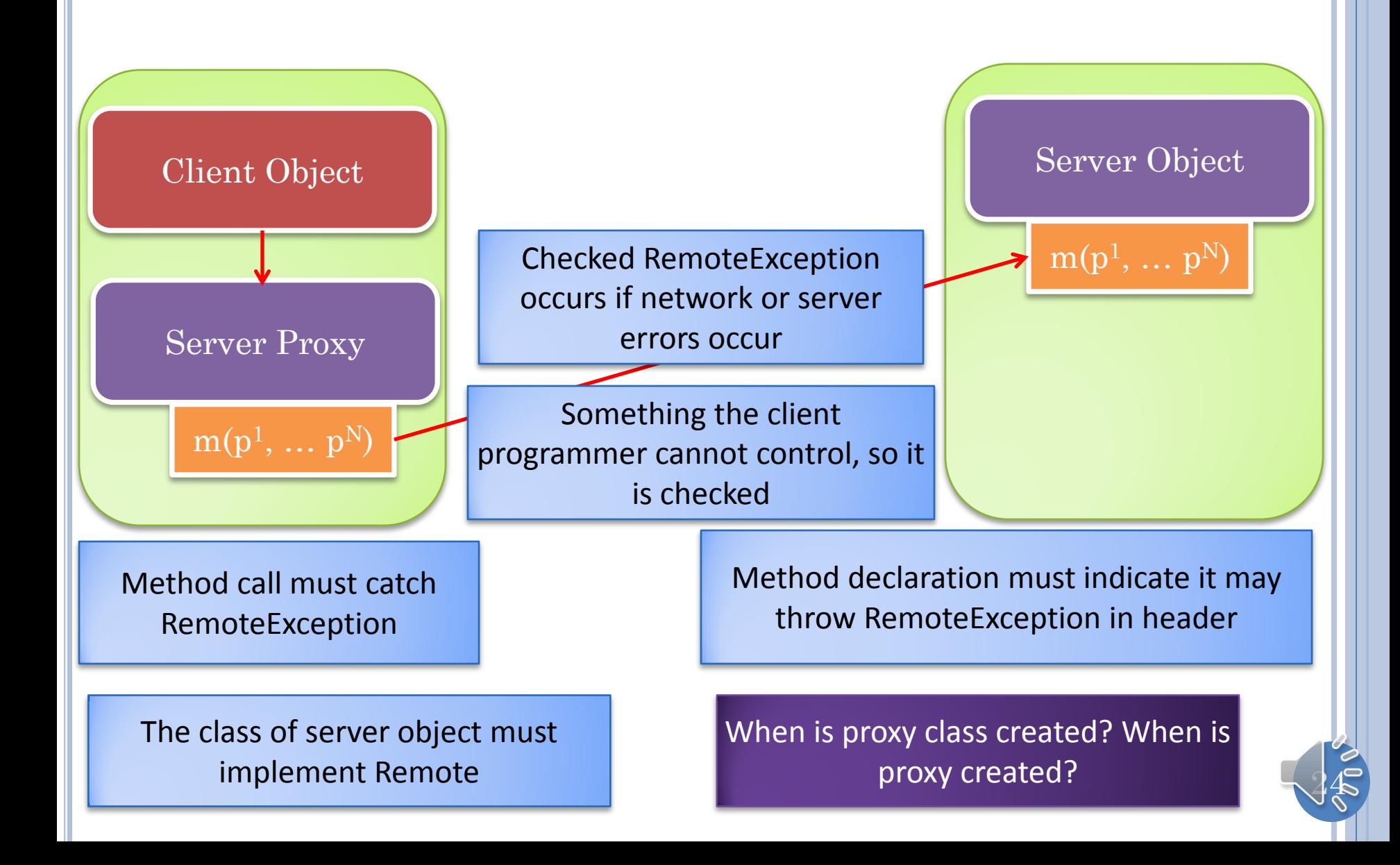

#### GENERATING PROXY CLASS: COMPILATION

set javabin=D:\"Program Files"\Java\jdk1.6.0\_03\bin cd D:/dewan\_backup/java/distTeaching/bin %javabin%\rmic rmi.examples. ADistributedInheritingRMICounter

Directory of D:\dewan\_backup\Java\distTeaching\bin\rmi\examples 11/20/2011 09:12 AM <DIR> .  $11/20/2011$  09:12 AM <DIR 11/19/2011 08:17 PM 933 ADistributedInheritingRMICounter.class 11/20/2011 09:12 AM 1,977 ADistributedInheritingRMICounter\_Stub.class 11/20/2011 09:13 AM 264 DistributedRMICounter.class 11/19/2011 07:35 PM 1,112 DistributedRMICounterClient.class 11/19/2011 06:17 PM 1,154 DistributedRMICounterServer.class 11/19/2011 08:14 PM 908 RMIRegistryStarter.class 6 File(s) 6,348 bytes 2 Dir(s) 125,598,871,552 bytes free

Pre-compiler works from object code and produces object stub code

Eclipse will delete object code it has not generated

#### INTERPRETIVE REFLECTION-BASED CLASS AND PROXY CREATION

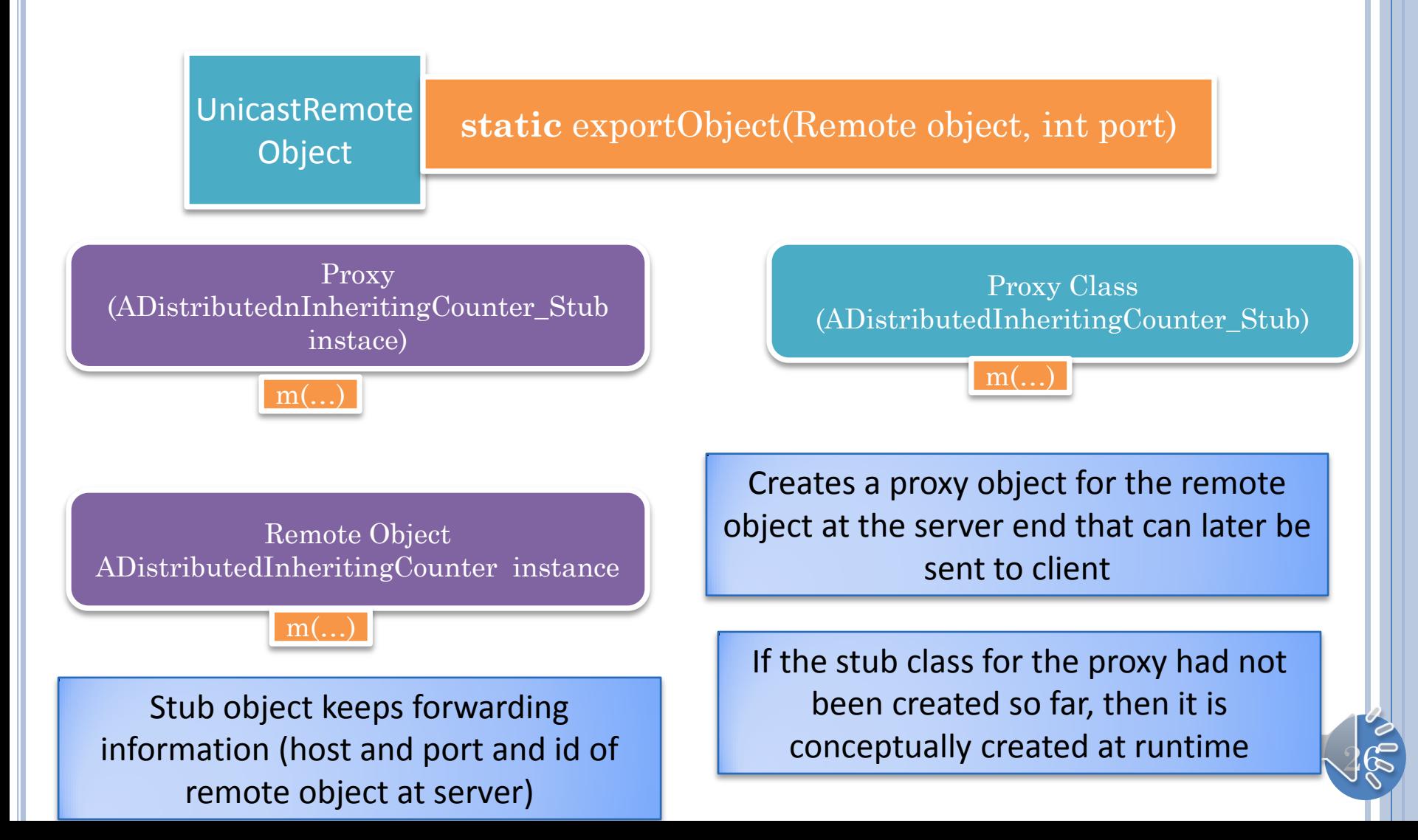

### INVALID REMOTE INTERFACE

**public interface DistributedCounter extends Remote, Serializable { void increment(int val) throws RemoteException; int getValue() throws RemoteException;**

#### Interpretation

java.rmi.server.ExportException: remote object implements illegal remote interface; nested exception is:

java.lang.IllegalArgumentException: illegal remote method encountered: public abstract void rmi.examples.DistributedCounter.increment(int) at sun.rmi.server.UnicastServerRef.exportObject(Unknown Source)

#### Compilation

D:\dewan\_backup\Java\distTeaching\bin>%javabin%\rmic rmi.examples.AnInheritingDistributedRMICounter

error: rmi.examples.DistributedCounter is not a valid remote interface: method void increme nt(int) must throw java.rmi.RemoteException.

27

1 error

}

#### LOCAL METHOD PARAMETER PASSING

Either a copy or reference to a parameter is passed determined by whether it is a call-by-value or call-by-reference

Caller and caller can share memory if language has call-by-reference or pointers

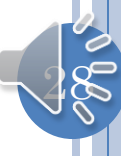

#### REMOTE METHOD PARAMETER PASSING

Either a serialized copy or proxy to a parameter is passed determined by … ?

Caller and caller cannot share memory, so an address cannot be passed

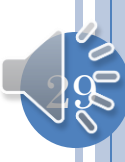

#### COPY OR PROXY?

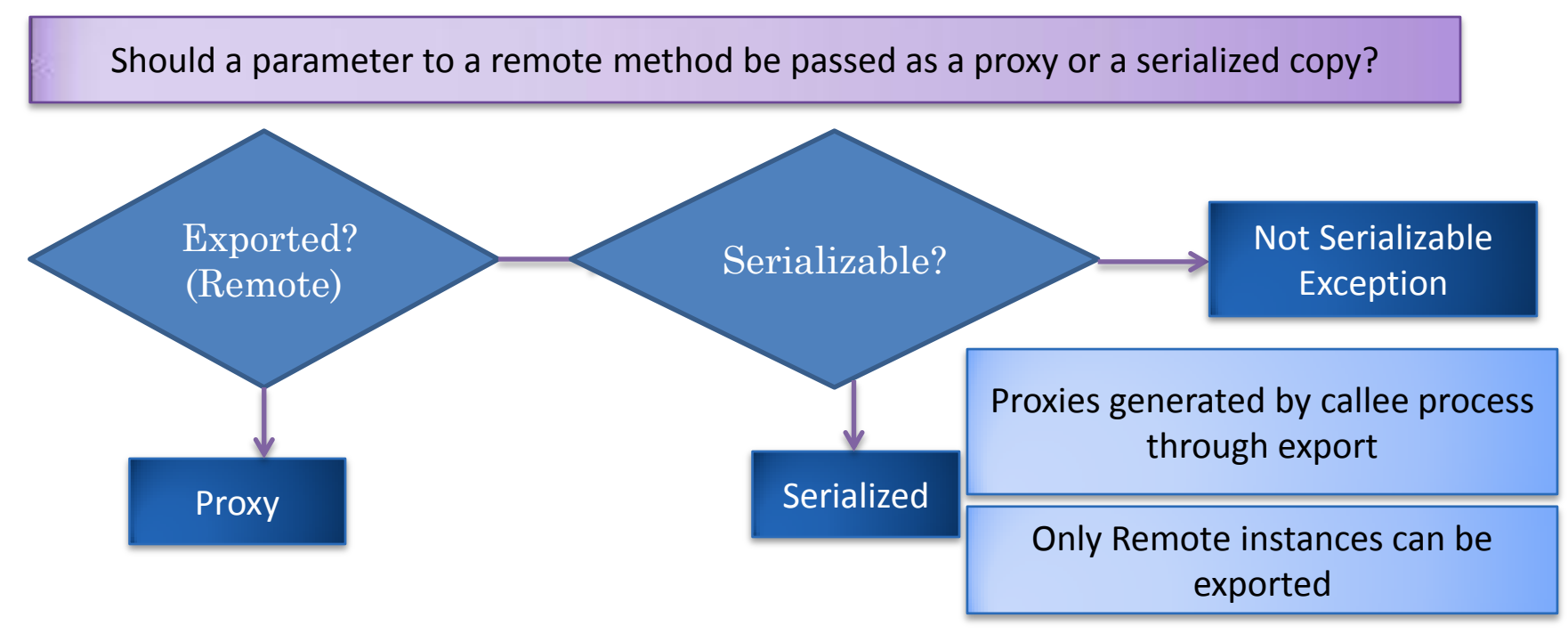

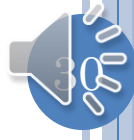

## $S$ ERIALIZATION  $\rightarrow$  MARSHALLING

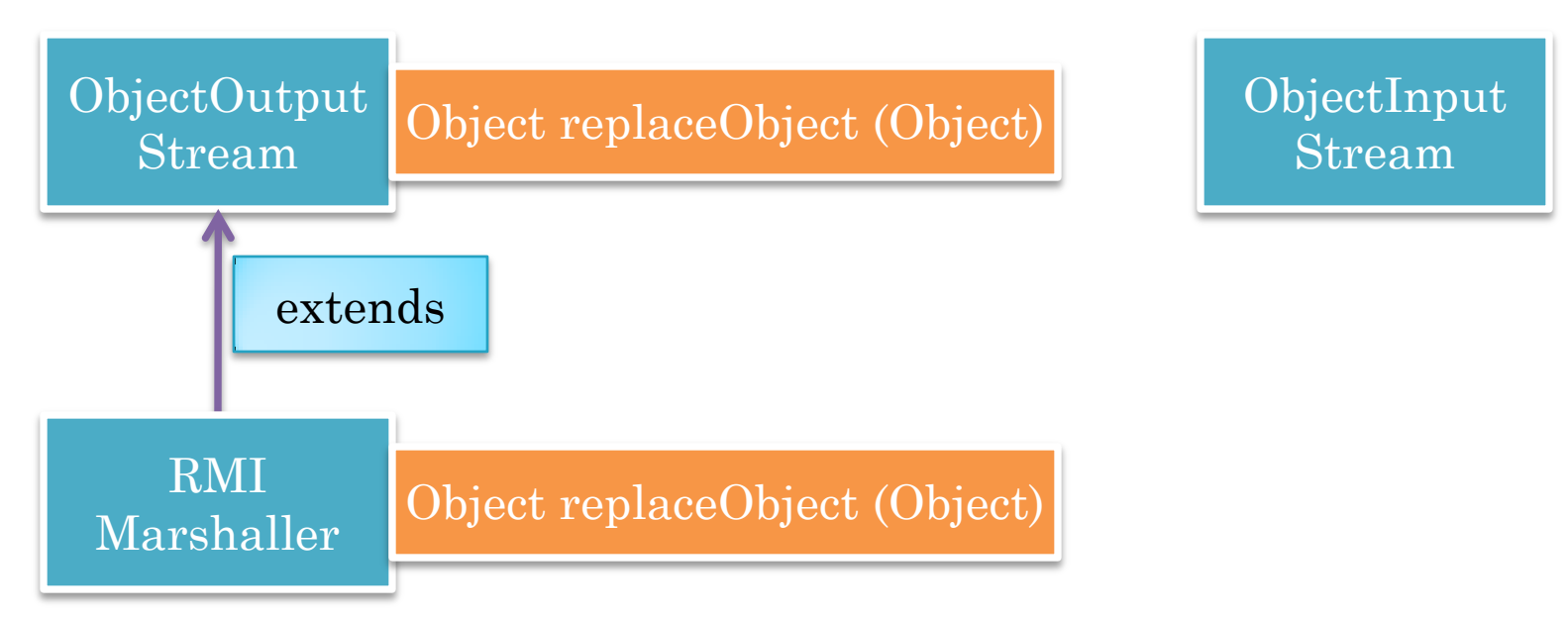

ObjectOutputStream calls replaceObject(object) to determine what object is actually serialized and sent

RMI Marshaller returns stub if object IS-A Remote and has been exported (at compile or runtime)

ObjectInputStream uses stub or copy

Marshaller and Serializer are tied to each other through inheritance

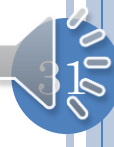

## NAME SERVER (REVIEW)

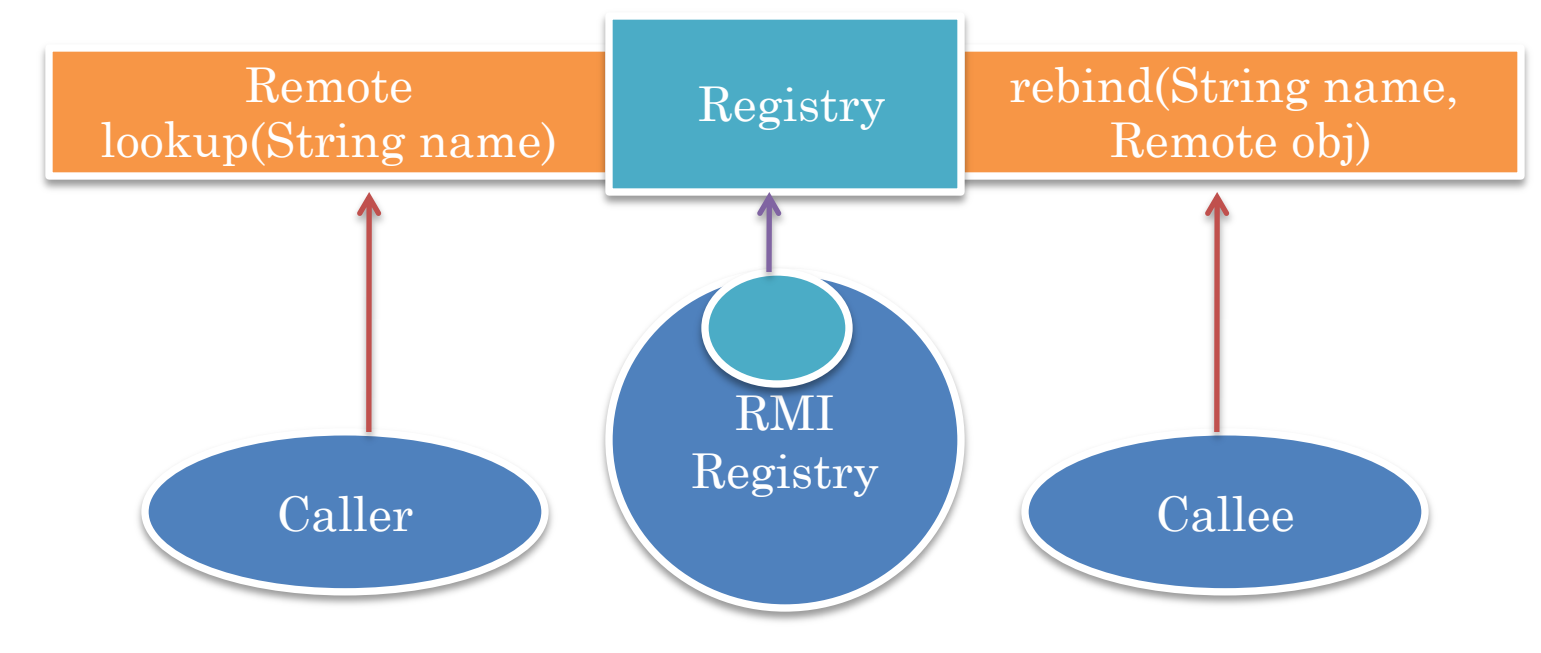

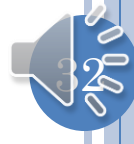

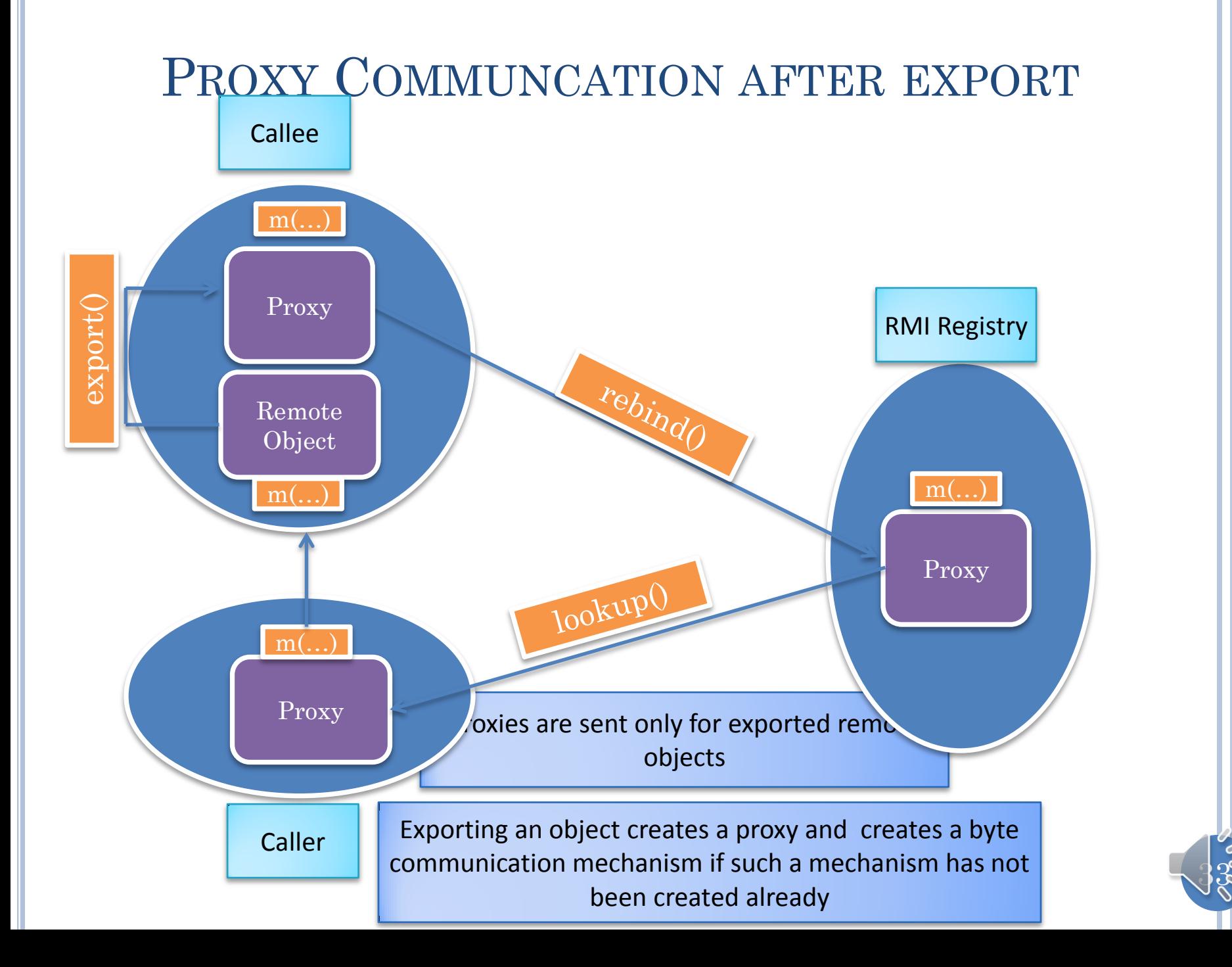

#### STARTING RMI SERVER FROM A PROGRAM (REVIEW)

```
public class RMIRegistryStarter {
   public static void main (String[] args) {
     try {
       LocateRegistry.createRegistry(1099);
       Scanner scanner = new Scanner(System.in);
      scanner.nextLine();
     } catch (Exception e) {
       e.printStackTrace();
  Kerpination
 \mathcal{P}^{\text{ref}}ents
}
```
Usually RMIRegistry started though LocateRegistry is part of server process

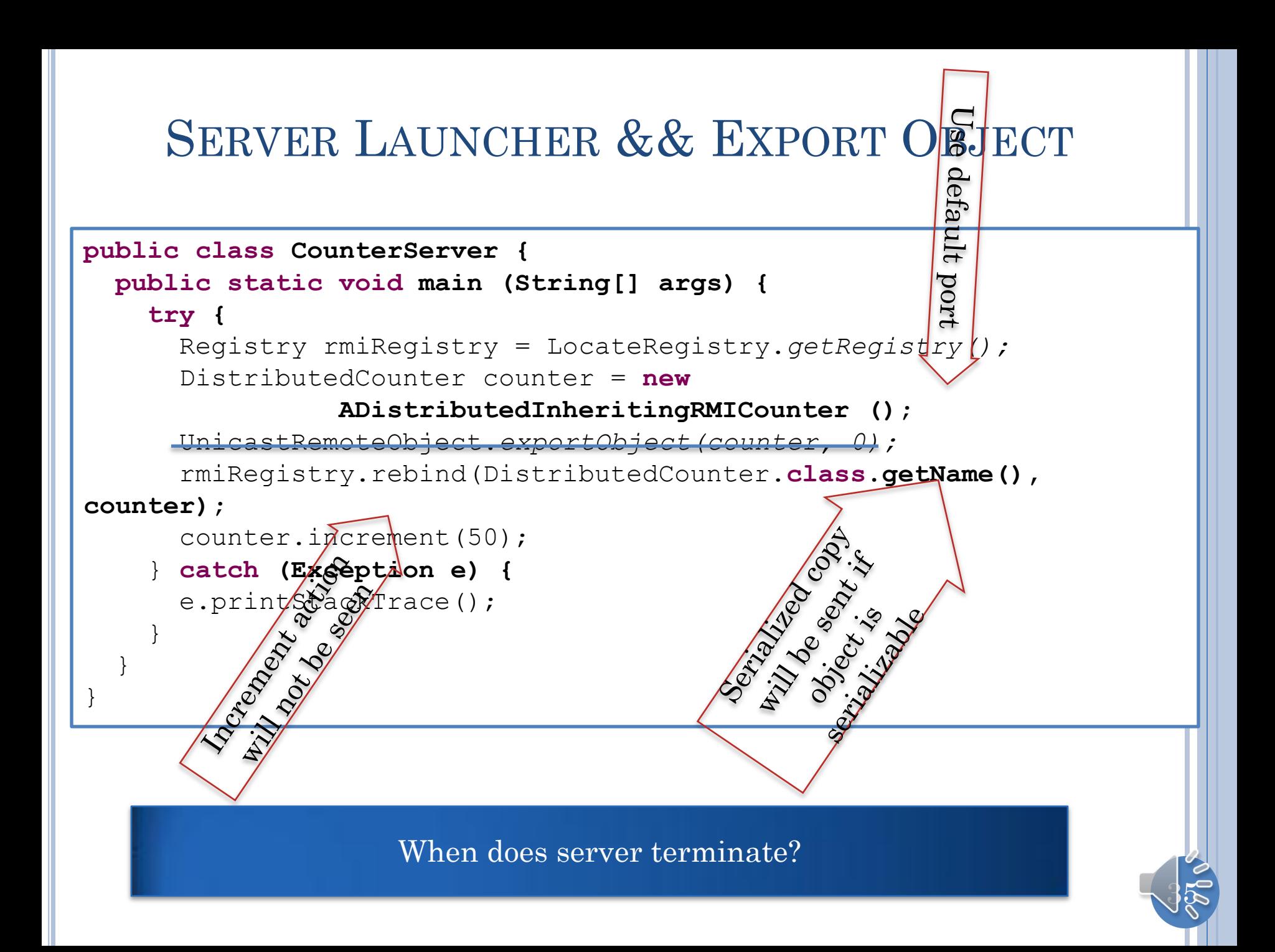

#### PERSISTENT THREAD IN SERVER

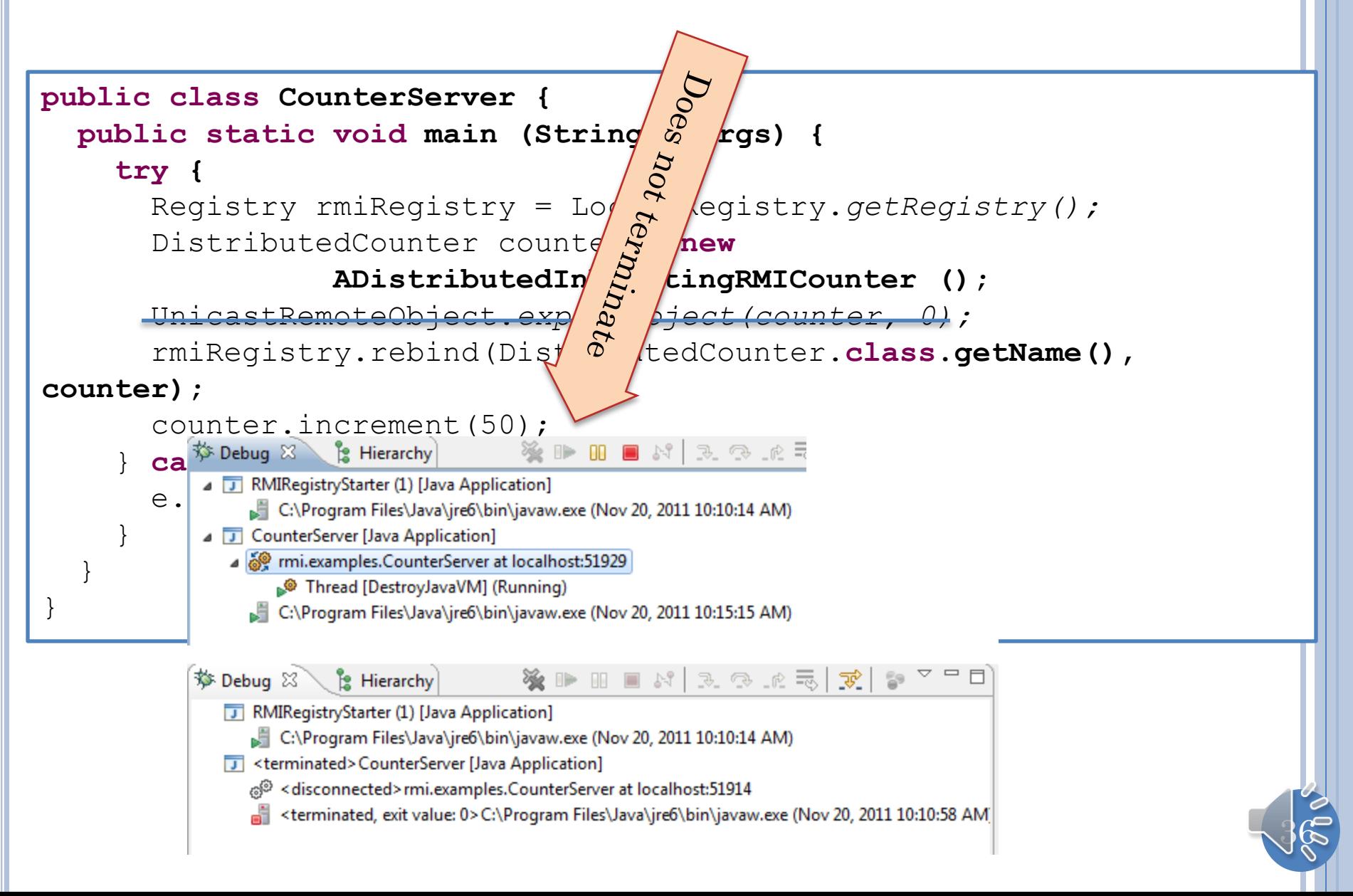
# COUNTER CLIENT

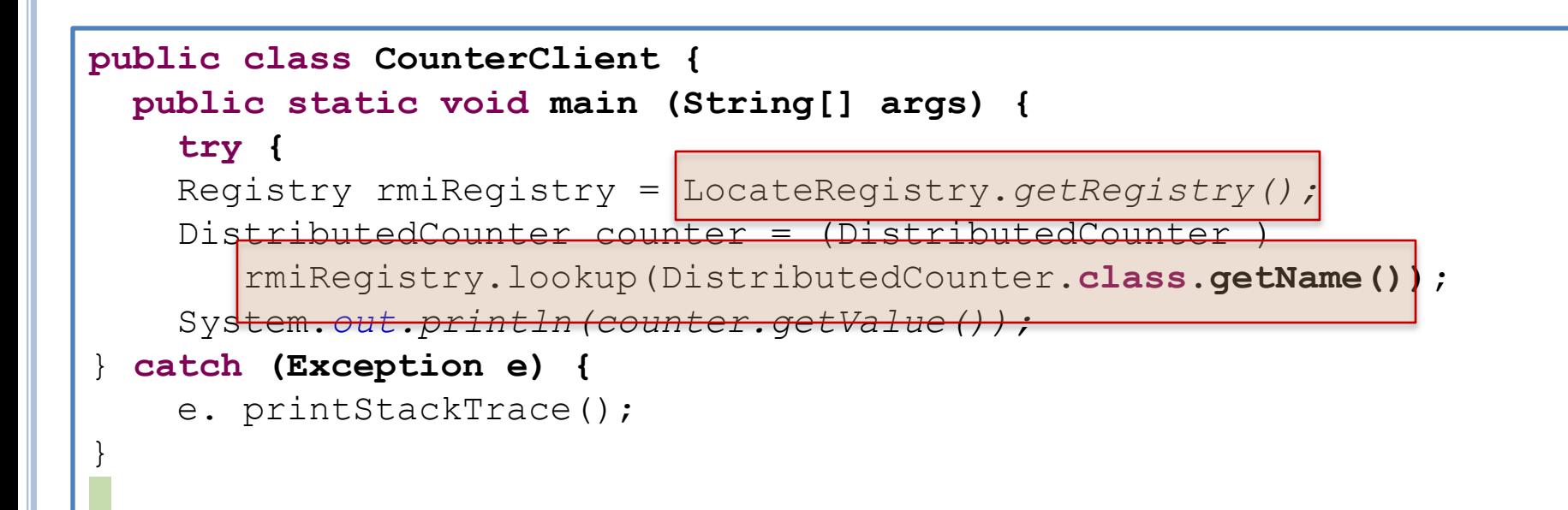

Two different ways to get references, one for bootstrapping

37

# UNDERSTANDING EQUALS (SERVER)

```
public class ServerRMICounterComparer extends RMICounterLauncher {
   public static void main (String[] args) {
      try {
         Registry rmiRegistry = LocateRegistry.getRegistry();
         DistributedRMICounter counter1 = 
           new ADistributedInheritingRMICounter();
         DistributedRMICounter counter2 = 
           new ADistributedInheritingRMICounter();
        UnicastRemoteObject.exportObject(counter1, 0);
         UnicastRemoteObject.exportObject(counter2, 0);
         rmiRegistry.rebind(COUNTER1, counter1);
         rmiRegistry.rebind(COUNTER2, counter2);
         DistributedRMICounter proxy1 = 
           (DistributedRMICounter) rmiRegistry.lookup(COUNTER1);
         System.out.println(counter1.equals(counter2));
         System.out.println(counter1.equals(proxy1));
         System.out.println(counter1.hashCode() == proxy1.hashCode());
        System.out.println(proxy1);
cat ConverPMIC ounterTector (Iav
e.\beta \frac{1}{1} \frac{1}{1} \frac{1}{1} \frac{1}{1} \frac{1}{1} \frac{1}{1} \frac{1}{1} \frac{1}{1} \frac{1}{1} \frac{1}{1} \frac{1}{1} \frac{1}{1} \frac{1}{1} \frac{1}{1} \frac{1}{1} \frac{1}{1} \frac{1}{1} \frac{1}{1} \frac{1}{1} \frac{1}{1} \frac{1}{1} \frac{1 }
            true
 }
            false
            Proxy[DistributedRMICounter,RemoteObjectInvocationHandler[UnicastRef [liveRef
}
```
38

#### UNDERSTANDING EQUALS (SERVER) (REVIEW)

```
public class ServerRMICounterComparer extends RMICounterLauncher {
   public static void main (String[] args) {
      try {
         Registry rmiRegistry = LocateRegistry.getRegistry();
         DistributedRMICounter counter1 = 
           new ADistributedInheritingRMICounter();
        DistributedRMICounter counter2 = 
           new ADistributedInheritingRMICounter();
        UnicastRemoteObject.exportObject(counter1, 0);
         UnicastRemoteObject.exportObject(counter2, 0);
         rmiRegistry.rebind(COUNTER1, counter1);
         rmiRegistry.rebind(COUNTER2, counter2);
         DistributedRMICounter proxy1 = 
           (DistributedRMICounter) rmiRegistry.lookup(COUNTER1);
         System.out.println(counter1.equals(counter2));
         System.out.println(counter1.equals(proxy1));
         System.out.println(counter1.hashCode() == proxy1.hashCode());
        System.out.println(proxy1);
cat ConverPMIC ounterTector (Iav
e.\beta \frac{1}{1} \frac{1}{1} \frac{1}{1} \frac{1}{1} \frac{1}{1} \frac{1}{1} \frac{1}{1} \frac{1}{1} \frac{1}{1} \frac{1}{1} \frac{1}{1} \frac{1}{1} \frac{1}{1} \frac{1}{1} \frac{1}{1} \frac{1}{1} \frac{1}{1} \frac{1}{1} \frac{1}{1} \frac{1}{1} \frac{1}{1} \frac{1 }
            true
 }
            false
            Proxy[DistributedRMICounter,RemoteObjectInvocationHandler[UnicastRef [liveRef
}
```
 $\frac{1}{3}$ 

# UNDERSTANDING EQUALS (CLIENT)

```
public class ClientRMICounterTester extends RMICounterLauncher {
   public static void main (String[] args) {
     try {
       Registry rmiRegistry = LocateRegistry.getRegistry();
       DistributedRMICounter counter11 = 
           (DistributedRMICounter) rmiRegistry.lookup(COUNTER1);
       DistributedRMICounter counter12 = 
           (DistributedRMICounter) rmiRegistry.lookup(COUNTER1);
       DistributedRMICounter counter2 = 
           (DistributedRMICounter) rmiRegistry.lookup(COUNTER2);
       System.out.println(counter12 == counter11);
       System.out.println(counter12.equals(counter11));
       System.out.println(counter11.hashCode() == counter12.hashCode());
       System.out.println(counter11.equals(counter2));
       System.out.println(counter11.hashCode() == counter2.hashCode());
       System.out.println(counter12);
    } catch (Exception e) {
     e. <terminated> ClientRMICounterTester [Java Application] D:\Program Files\Javantidation
 }
        true
 }
        true
        false
}
        false
        Proxy[DistributedRMICounter,RemoteObjectInvocationHandler[1]
```
# ADD EQUALS IN REMOTE INTERFACE?

```
public interface Counter {
   void increment(int val);
   Object getValue();
}
```
**public interface DistributedRMICounter extends Remote { void increment(int val) throws RemoteException;** Object getValue() **throws RemoteException; boolean equals(Object otherObject) throws RemoteException;**  }

# ADD EQUALS IN REMOTE INTERFACE?

```
public static void remoteEqualsIssue () {
  Object counter1 = null;
  Object counter2 = null;
   try {
    Registry rmiRegistry = LocateRegistry.getRegistry();
     counter1 = rmiRegistry.lookup(COUNTER1);
    counter2 = rmiRegistry.lookup(COUNTER2);
   } catch (Exception e) {
    e.printStackTrace();
 }
   System.out.println(counter1.equals(counter2));
}
```
Conceptual issues arise because every object has equals

Remote IS-A Object

Interface IS-A Class!!

### RMI LIMITATION

Cannot call Object methods remotely

e.g. equals()

e.g. toString() (ObjectEditor uses it extensively)

### RMI REPOSITORY SHARED BY MULTIPLE CLIENTS

```
public class ARemoteRepository implements RemoteRepository {
   List<Remote> remotes = new ArrayList();
   public void deposit(Remote anObject) {
     remotes.add(anObject);
   }
   public List<Remote> getObjects() {
     return remotes;
   }
}
```
# RMI SERVER HOLDING REPOSITORY

```
public class AnRMIRepositoryServerLauncher
                   extends RemoteRepositoryLauncher {
   public static void main (String[] args) {
     try {
       Registry rmiRegistry = LocateRegistry.getRegistry();
       RemoteRepository repository = new ARemoteRepository();
       UnicastRemoteObject.exportObject(repository, 0);
       rmiRegistry.rebind(COUNTER_REPOSITORY, repository);
     } catch (Exception e) {
       e.printStackTrace();
 }
 }
}
```
# SHARING CLIENT

```
public class AnRMIRepositoryClientLauncher
                  extends RemoteRepositoryLauncher{
   public static void main (String[] args) {
     try {
       Registry rmiRegistry = LocateRegistry.getRegistry();
       RemoteRepository counterRepository = (RemoteRepository) 
               rmiRegistry.lookup(COUNTER_REPOSITORY);
       DistributedRMICounter exportedCounter = new 
           ADistributedInheritingRMICounter();
       UnicastRemoteObject.exportObject(exportedCounter, 0);
       counterRepository.deposit(exportedCounter);
       exportedCounter.increment(1);
       List<Remote> objects = counterRepository.getObjects();
       for (Remote counter:objects) {
         System.out.println(((DistributedRMICounter) counter).getValue());
         System.out.println(counter == exportedCounter);
 }
                                         Console \boxtimes \diagdown Tasks \diagup Search
     } catch (Exception e) {
       e.printStackTrace();
                                         <terminated> AnRMIRepositoryClientLauncher
                                         1
 }
       AnRMIRepositoryClientLauncher
                                         false
 } 
                                         1
                                         false
}false
```
 $\pm 3$ 

# INHERITING DISTRIBUTEDRMICOUNTER

```
public class ADistributedInheritingRMICounter extends ACounter
implements DistributedRMICounter{
   @Override
   public boolean equals(Object otherObject) {
     if (!(otherObject instanceof DistributedRMICounter))
       return super.equals(otherObject);
     try {
       return getValue().equals(
              ((DistributedRMICounter) otherObject).getValue());
     } catch (RemoteException e) {
       e.printStackTrace();
       return false;
 }
 }
}
```
#### IS-A link statically bound to reused code but requires less work

### DELEGATION TO COUNTER

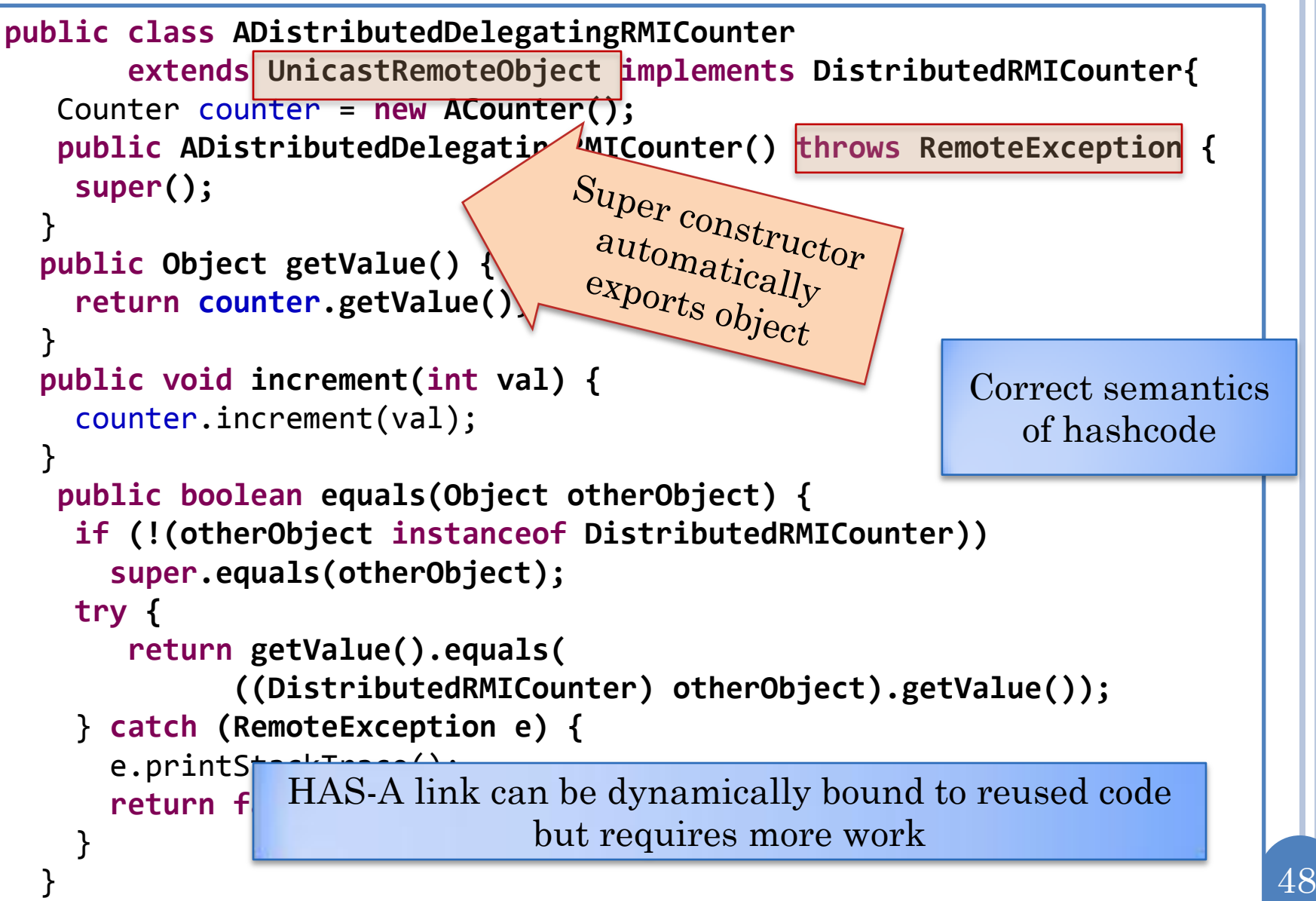

}

## COMPARER

```
public class DelegatingServerRMICounterComparer
               extends RMICounterLauncher {
   public static void main (String[] args) {
     try {
       Registry rmiRegistry = LocateRegistry.getRegistry();
       DistributedRMICounter counter1 = 
         new ADistributedDelegatingRMICounter();
       DistributedRMICounter counter2 = 
         new ADistributedDelegatingRMICounter();
       rmiRegistry.rebind(COUNTER1, counter1);
       rmiRegistry.rebind(COUNTER2, counter2);
       DistributedRMICounter proxy1 = 
         (DistributedRMICounter) rmiRegistry.lookup(COUNTER1);
       System.out.println(counter1.equals(counter2));
       System.out.println(counter1.equals(proxy1));
       System.out.println(counter1.hashCode() == proxy1.hashCode());
    } catch (Exception e) {
                                                    No exportObject() e.printStackTrace();
 }
                  DelegatingServerRMICounterComparer
 }
                   true
}
                   true
                   true
```
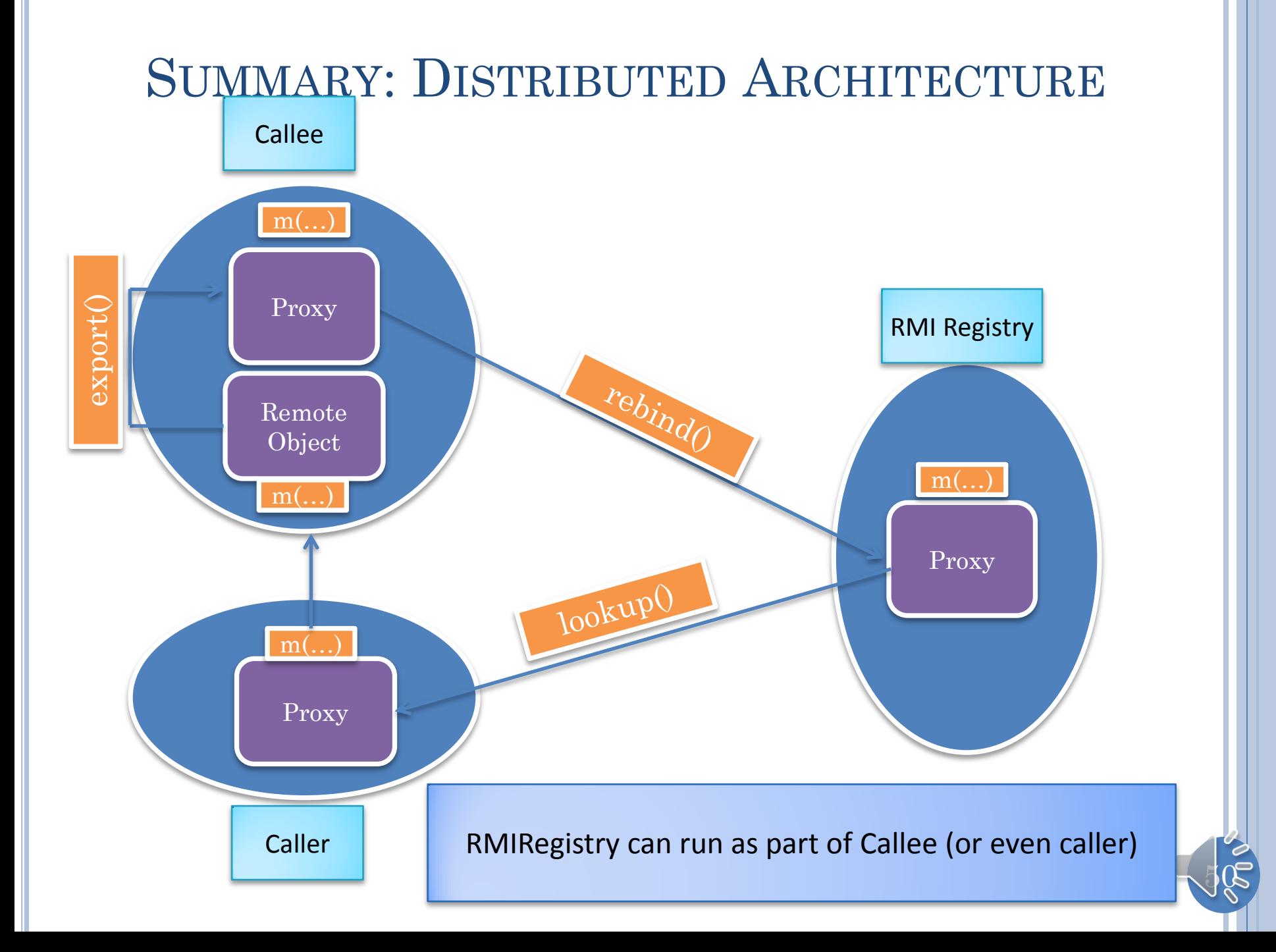

# SUMMARY: RMI API

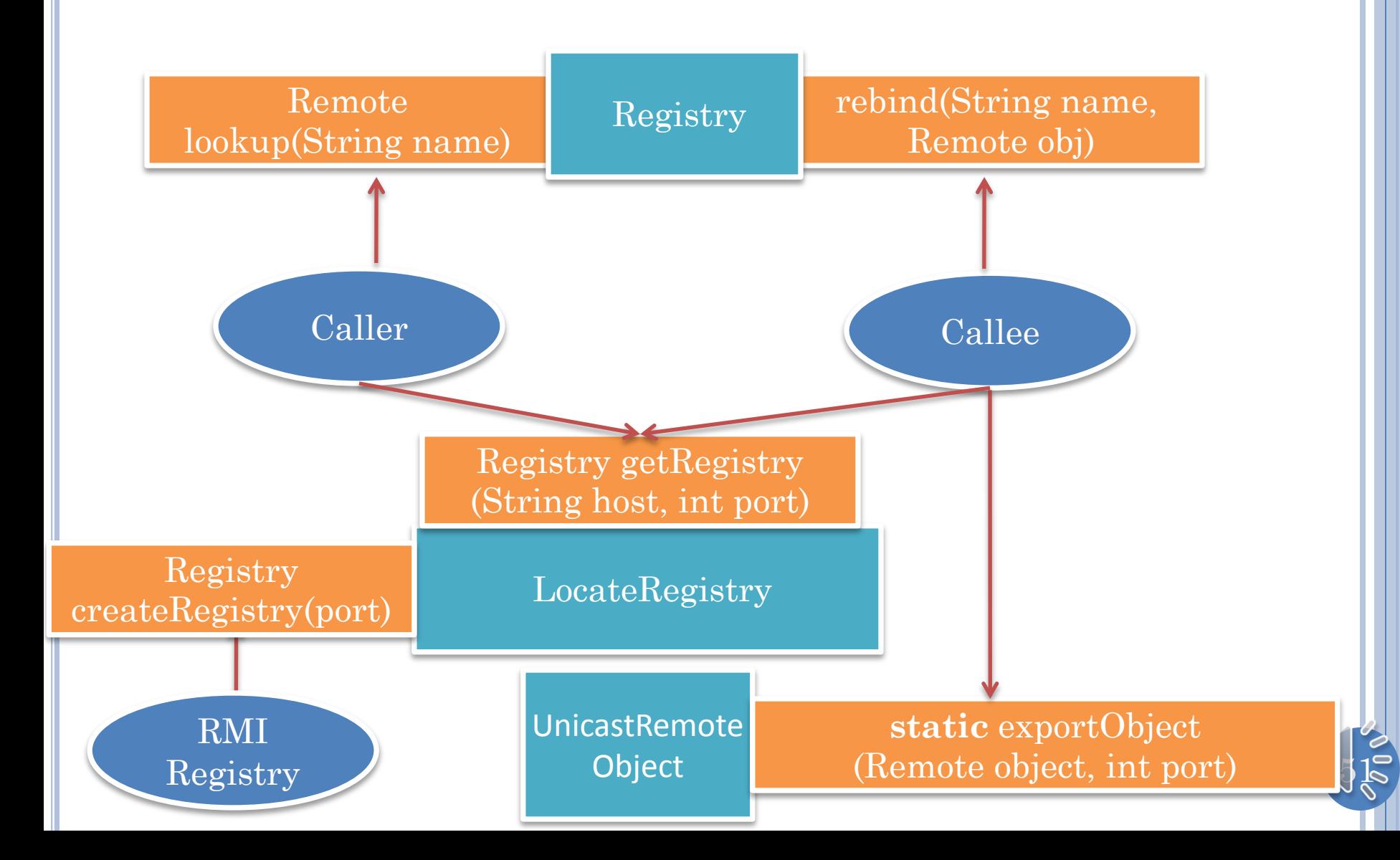

- Java RMI is built on a data communication layer
- To allow methods of an object to be invoked remotely, the process containing an object must first generate a proxy for it and then register the proxy in an RMI registry
	- Such a process does not terminate when its main method exits.
- The process wishing to invoke methods on a remote object must fetch a serialized version of its proxy from the registry, which contains proxy methods for the remote methods of the remote object.
- Both a client and a server can register and lookup objects.
- The lookup must be done after the register.
- This means that a server must wait for some call from the client before looking up a proxy for it.
	- A remote method call can ask RMI for the host of the caller to generate the proxy
	- Usually the client will send a proxy with a call as we will see later, but we have illustrated the getHost() call

- Proxy methods marshal method calls into messages on the data communication and unmarshal received message into return values.
- Errors on the communication channel are not under the control of the programmer, so remotely invoked methods must acknowledge the checked RemoteException
	- In a proxy for a remote object, proxy methods are generated only for remote methods of the object
	- All methods of a class implementing and an interface extending Remote are remote methods.
	- A remote method must acknowledge the checked RemoteException
	- This checking is done when the proxy is generated.

- This means Object methods such as equals(), toString() and hashcode() cannot be invoked remotely
- It also means that if we want to create a central model connected to distributed views/controllers, then all of these classes must be made distribution aware.
	- Can reuse existing non distribution unaware versions of these classes by inheriting from them or delegating to them.

- In RMI, each remote object associated with a server communication channel, that is, a channel to which any process can connect.
- As a result a proxy to a remote object can be sent to any other process.
- **o** In RMI a parameter to a remote method is sent by reference (as a proxy) if it is of type Remote and by copy if it is Serializable.
- In RMI, two proxies to the same remote object are not == to each other
- If an exported object is fetched, a proxy rather than the original object is returned, but the equal() method is locally called correctly.

#### LAUNCHING MULTIPLE PROCESSES ON ONE HOST IN ECLIPSE

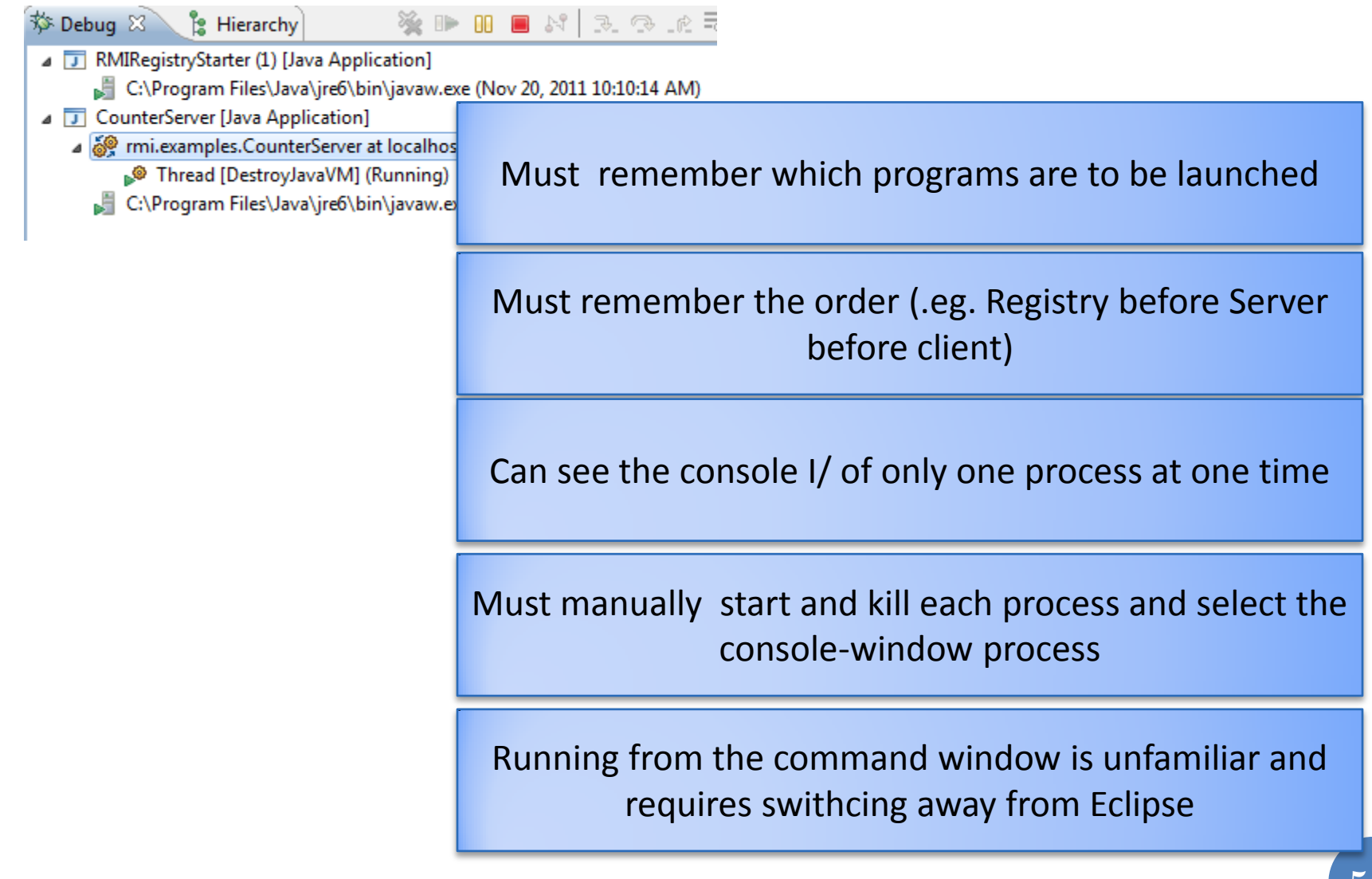

# LAUNCHING MULTIPLE PROCESSES: UI

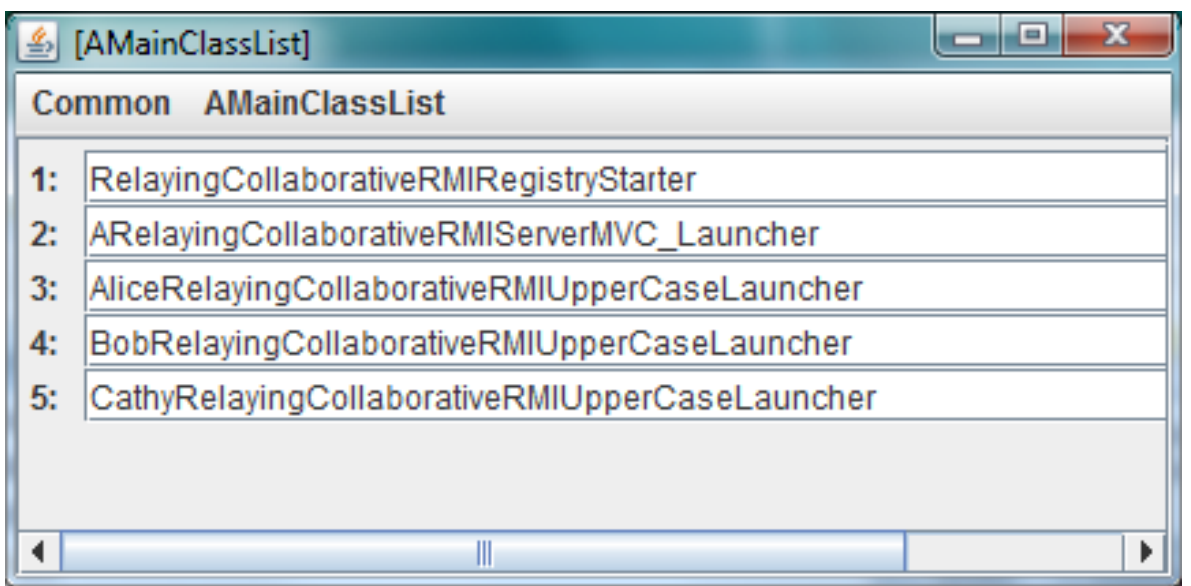

### DOUBLE CLICKING ON REGISTRY

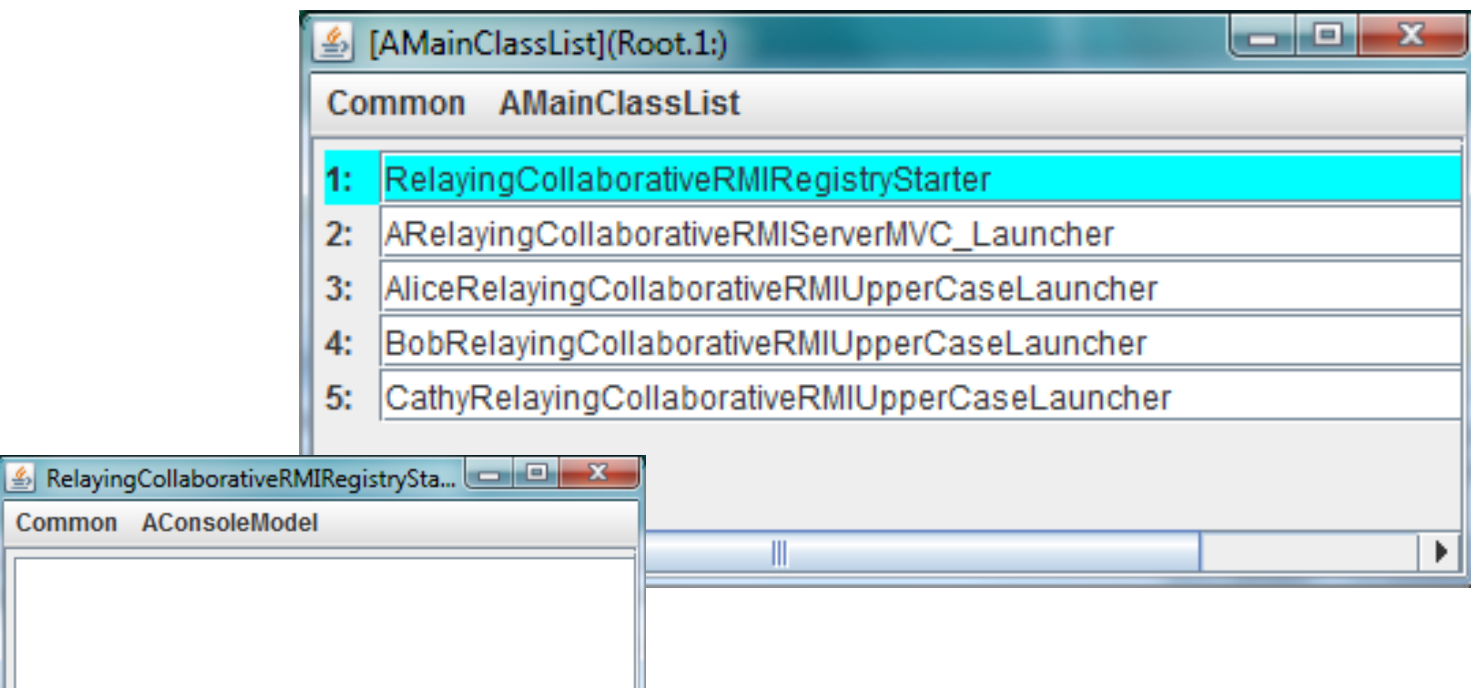

 $\blacktriangleright$ 

 $\blacktriangleleft$ 

 $\parallel \parallel$ 

### DOUBLE CLICKING ON SERVER

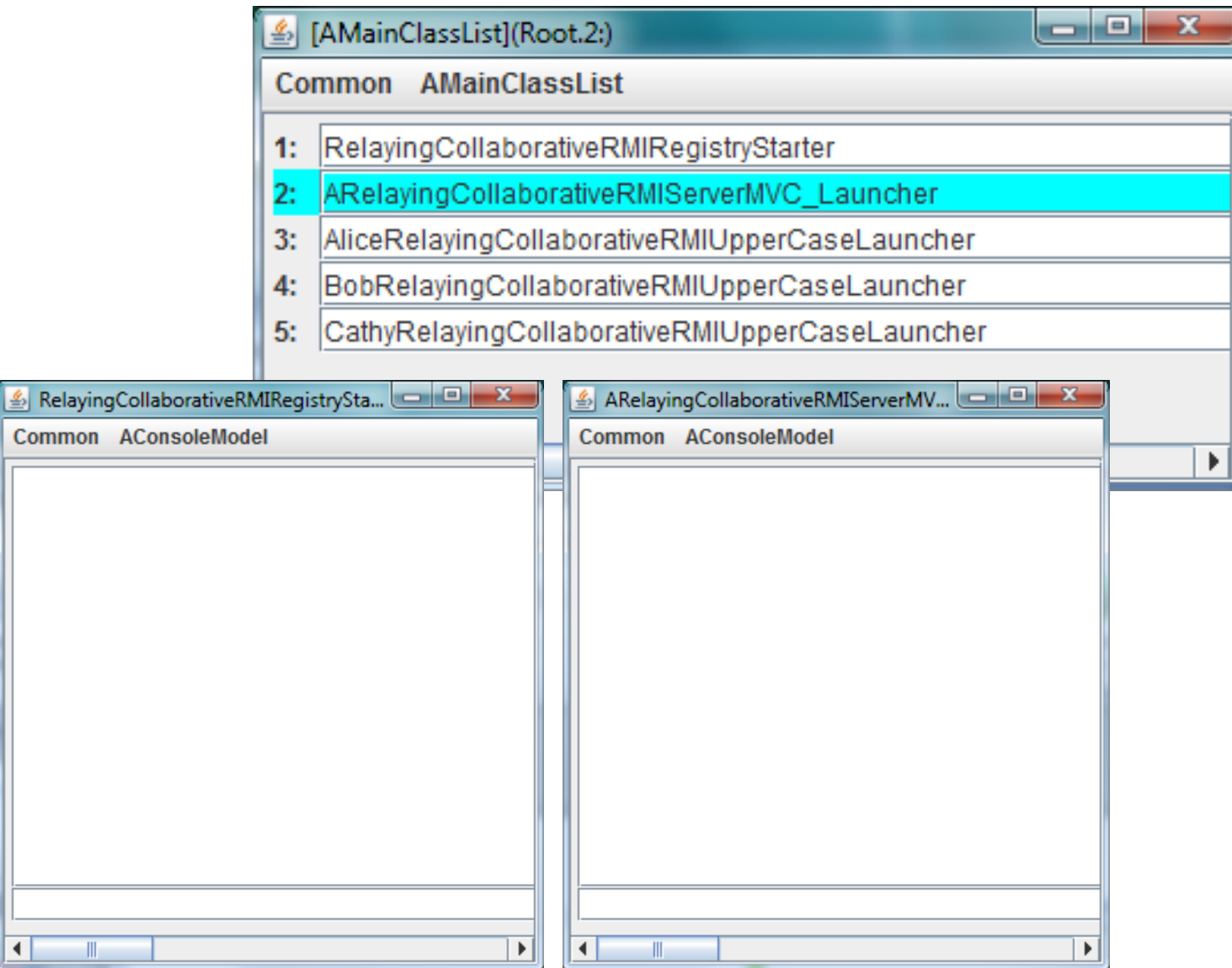

Common

 $\mathbb{R}$ 

◀

# DOUBLE CLICKING ON ALICE LAUNCHER

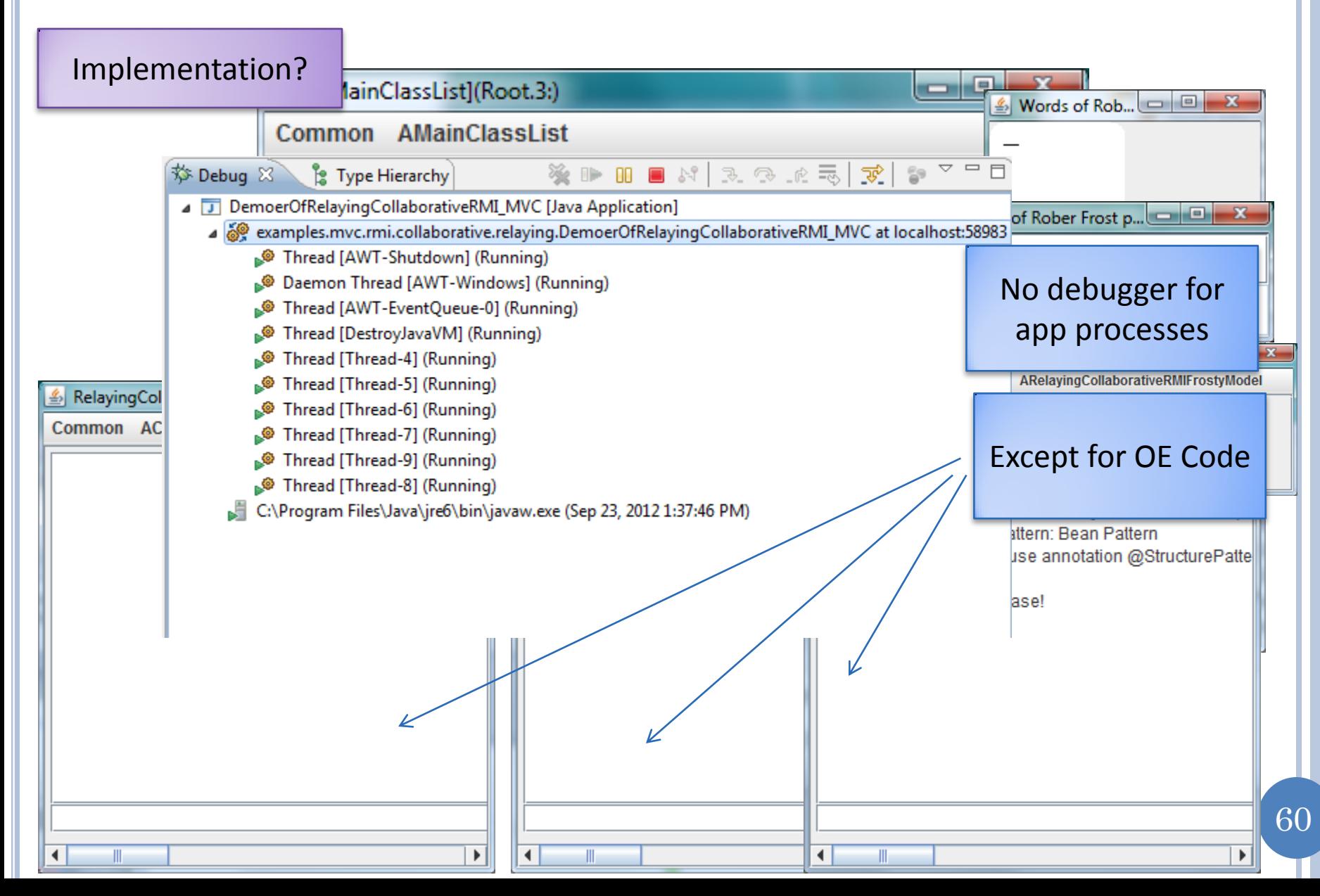

### ECLIPSE VS. JAVA PROCESSES

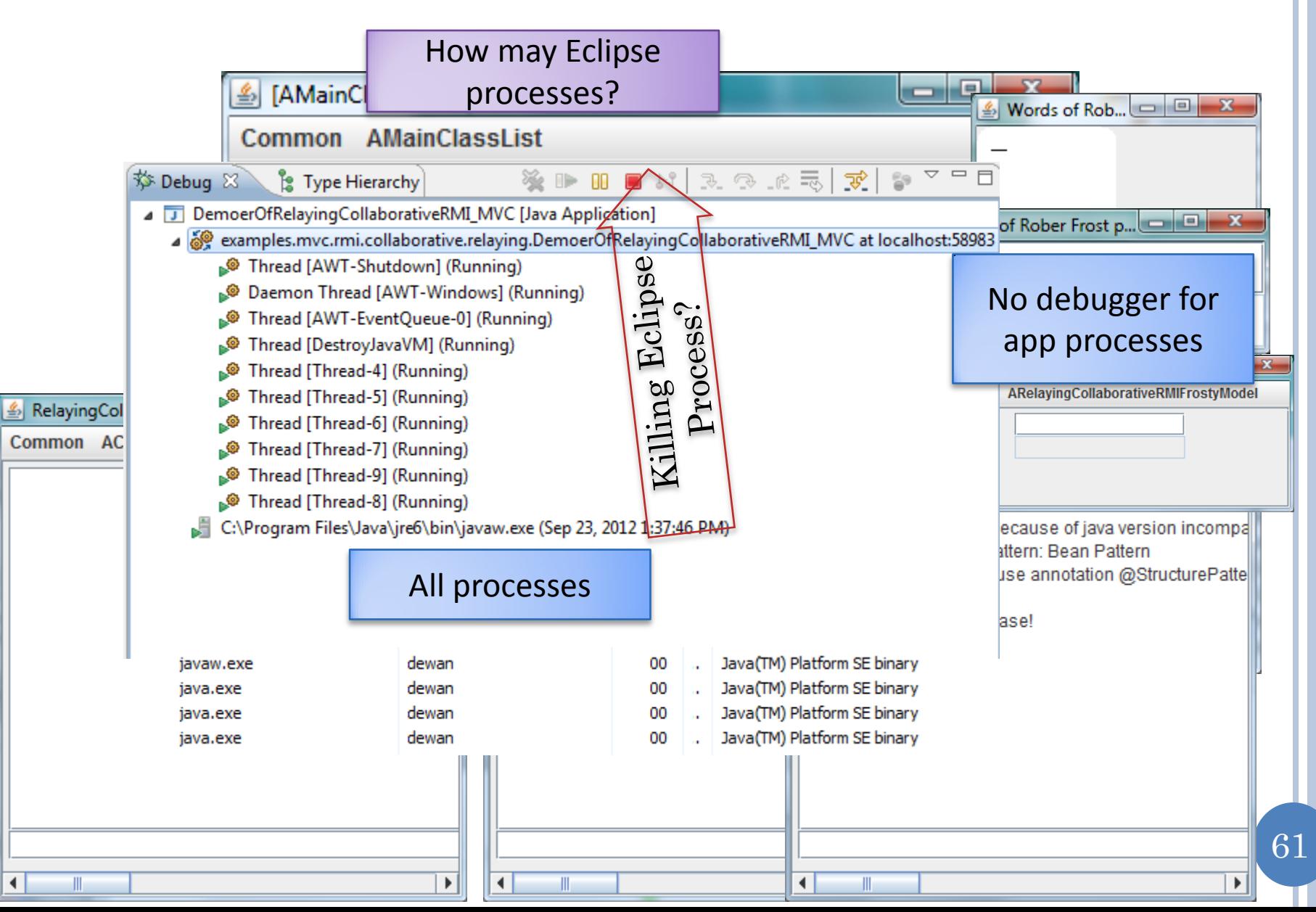

### KILLING ECLIPSE PROCESS

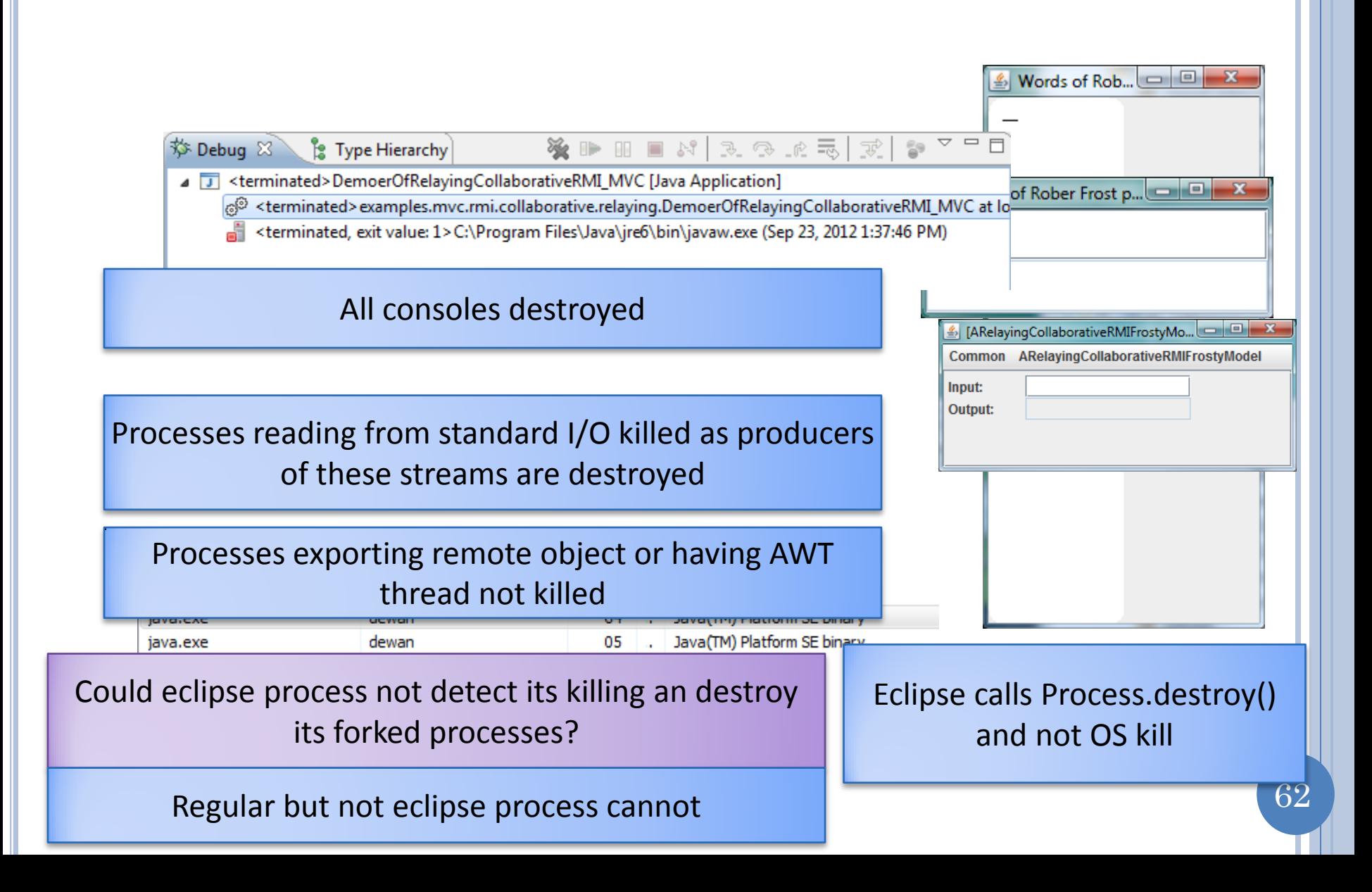

# KILLING FROM AMAINCLASSLIST

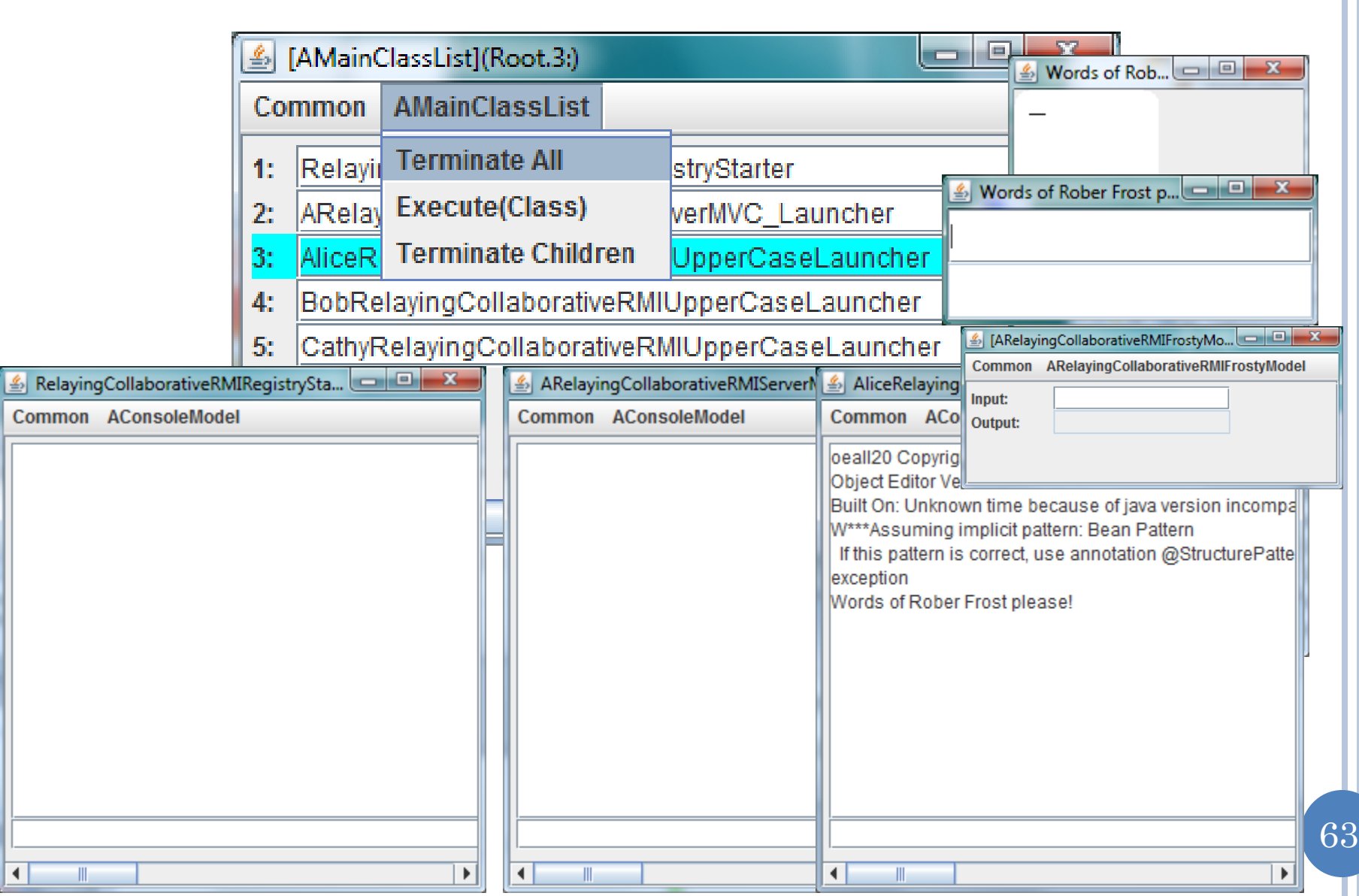

### ALL PROCESSES KILLED

4 J <terminated>DemoerOfRelayingCollaborativeRMI\_MVC [Java Application]

- @ <terminated> examples.mvc.rmi.collaborative.relaying.DemoerOfRelayingCollaborativeRMI\_MVC at lo
- <terminated, exit value: 0> C:\Program Files\Java\jre6\bin\javaw.exe (Sep 23, 2012 2:51:54 PM)

# LOCAL AND REMOTE RESPONSE

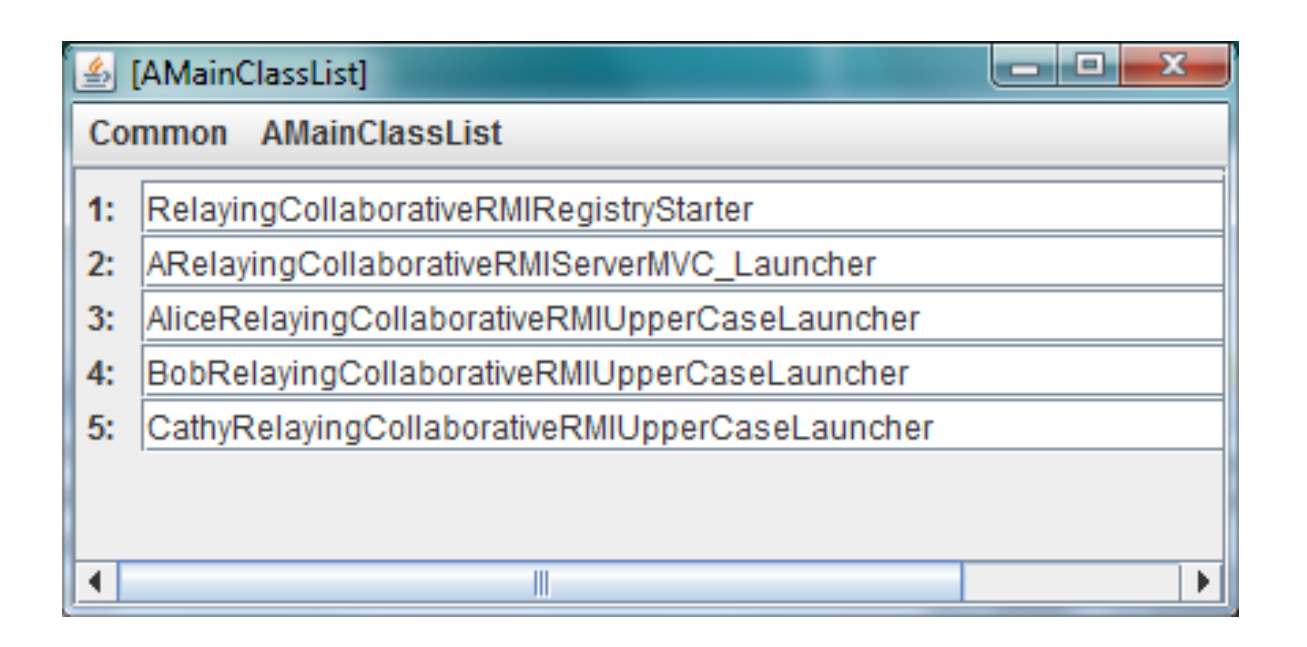

Programming Interface?

# MULTI-PROCESS LAUNCHER API

```
import bus.uigen.models.MainClassListLauncher;
public class DemoerOfRelayingCollaborativeRMI_MVC {
   public static void main(String args[]) {
    demo();
 }
   public static void demo() {
   Class[] classes = { RelayingCollaborativeRMIRegistryStarter.class,
       ARelayingCollaborativeRMIServerMVC_Launcher.class,
       AliceRelayingCollaborativeRMIUpperCaseLauncher.class,
       BobRelayingCollaborativeRMIUpperCaseLauncher.class,
       CathyRelayingCollaborativeRMIUpperCaseLauncher.class
     };
    MainClassListLauncher.launch(classes);
 }
```
}

# MULTI-PROCESS LAUNCHER

```
package bus.uigen.models;
import util.models.ListenableVector;
import bus.uigen.ObjectEditor;
public class MainClassListLauncher {
  public static void launch(Class[] classes) {
     ListenableVector<Class> classList = new AMainClassList();
    for (Class aClass:classes) {
       classList.add(aClass);
 }
    ObjectEditor.edit(classList);
 }
}
```
# MAIN CLASS LIST

```
import java.util.ArrayList;
import java.util.List;
import util.annotations.Visible;
import util.models.AListenableVector;
import util.remote.ProcessExecer;
import bus.uigen.misc.OEMisc;
public class AMainClassList extends AListenableVector<Class> 
               implements Runnable {
   List<ProcessExecer> executed = new ArrayList();
   public AMainClassList() {
     Thread thread = new Thread(this);
     Runtime.getRuntime().addShutdownHook(thread);
 }
   @Visible(false)
   public void run() {
      killAllChildren();
   }
```
# MAIN CLASS LIST

```
 public void open(Class element) {
      executed.add(OEMisc.runWithObjectEditorConsole(element, ""));
 }
   public void execute(Class element) {
     open(element);
 }
   public void terminateChildren() {
      killAllChildren();
 }
   public void terminateAll() {
     System.exit(0);
                                                                                     1 - 1 X
 }
                                                 [AMainClassList](Root.3:)
   void killAllChildren() {
                                                Common
                                                        AMainClassList
     for (ProcessExecer processExecer: 1: Relayii Terminate All
                                                                       stryStarter
       processExecer.getProcess().des 2: ARelay Execute(Class)<br>3: AliceR Terminate Children
                                                                       verMVC Launcher
                                                                       UpperCaseLauncher
                                                3: .
 }
                                                4: BobRelayingCollaborativeRMIUpperCaseLauncher
 }
                                                5: CathyRelayingCollaborativeRMIUpperCaseLauncher
}69
                                                                                              \mathbf{E}∢
```
#### INSTANTIATING AND EDITING PROCESS EXECER

```
public static ProcessExecer runWithObjectEditorConsole(
    Class aJavaClass, String args) {
   ProcessExecer processExecer = 
      new AProcessExecer(aJavaClass, args);
   Process process = processExecer.execProcess();
   ConsoleModel consoleModel = processExecer.consoleModel();
   OEFrame frame = ObjectEditor.edit(consoleModel);
    consoleModel.initFrame(
       (Frame) frame.getFrame().getPhysicalComponent());
   frame.setTitle(consoleModel.getTitle());
   return processExecer;
}
```
#### PROCESS EXECER

```
public class AProcessExecer implements ProcessExecer {
  Process process;
   String className;
  String args;
   ConsoleModel consoleModel;
   String command;
   String title;
   public AProcessExecer( Class aJavaClass, String anArgs) {
     className = aJavaClass.getName();
    args = anArgs; String classPath = 
            System.getProperty("java.class.path");
    command = "java -cp" + classPath + " " + className + " " + args;title = aJavaClass.getSimpleName() + " " + args;
```
}

### PROCESS EXECER

```
 public Process execProcess() {
    try {
      Runtime rt = Runtime.getRuntime();
      System.out.println("Execing command " + command);
      System.out.println("Working Directory = " +
      System.getProperty("user.dir"));
      File binDirectory = new File ("bin");
       process = rt.exec(command, null, binDirectory);
       consoleModel = new AConsoleModel(process, title);
    } catch (Exception e) {
       e.printStackTrace();
       return null;
 }
    return process; 
 }
  }
```
#### EXPORTING STATE

```
 public Process getProcess() {
     return process;
 }
   public ConsoleModel consoleModel() {
     return consoleModel;
 }
  public void destroy() {
     process.destroy();
 }
  public String getTitle() {
     return title;
 } 
}
```
# ACONSOLEMODEL

```
public class AConsoleModel implements ConsoleModel {
   String input = "";
   StringBuilder output = new StringBuilder("");
   Thread outputThread, errorThread;
   PrintStream printStream;
  Process process;
   String title;
   PropertyChangeSupport propertyChangeSupport;
   public AConsoleModel(Process aProcess, String aTitle) {
     propertyChangeSupport = new PropertyChangeSupport(this);
     process = aProcess;
     title = aTitle;
     printStream = new PrintStream(process.getOutputStream());
     outputThread = new Thread(new AConsoleModelStreamReader
        ("out", process.getInputStream(), this));
    errorThread = new Thread(new AConsoleModelStreamReader("error", 
        process.getErrorStream(), this));
    outputThread.start();
   errorThread.start();
 }
```
# ACONSOLEMODEL

```
 @ComponentWidth(1200) @Position(1)
  public String getInput() {
    return input;
 }
  public void setInput(String newVal) {
    addOutput(newVal);
     printStream.println(newVal);
    printStream.flush();
     propertyChangeSupport.firePropertyChange(
        new PropertyChangeEvent(this, "input", null, input ));
 }
  @Visible(false)
  public void addOutput(String newVal) {
   output.append(newVal + "n");
    propertyChangeSupport.firePropertyChange(
       new PropertyChangeEvent(this, "output", null, output ));
  @DisplayToString(true) @PreferredWidgetClass(JTextArea.class)
  @ComponentWidth(1200) @Position(0)
  public StringBuilder getOutput() {
    return output;
 }
```
}

# ACONSOLEMODEL

```
 @Visible(false)
  public String getTitle() {
    return title;
 } 
  public void exit() {
    process.destroy();
 }
  public void addPropertyChangeListener(PropertyChangeListener aListener) {
    propertyChangeSupport.addPropertyChangeListener(aListener);
 }
  @Visible(false)
  public void initFrame(Frame aFrame) { }
```
**}**

#### STREAM READER

```
public class AConsoleModelStreamReader implements Runnable {
  BufferedReader bufferedReader;
  String type;
  ConsoleModel consoleModel;
   public AConsoleModelStreamReader(String aType,
        InputStream anInputStream, ConsoleModel aConsoleModel) {
    consoleModel = aConsoleModel;
     bufferedReader = new BufferedReader(
          new InputStreamReader(anInputStream));
 }
  public void run() {
    try {
       String line = null;
       while ((line = bufferedReader.readLine()) != null) {
         consoleModel.addOutput(line);
 }
     } catch (IOException ioe) {
       ioe.printStackTrace();
 }
 }
}
```
#### LAUNCHER

Need latest version of oeall22

Tracer.showWanrings(false) at start of main to suppress warnings from Beau's project, which does not conform to new version

- Need to give local host as the location of all processes, no change needed in the rest of the application.
- Eclipse and other programming environments allow launching of only one process at a time and do not allow the console I/O of all processes to be viewed simultaneously
- We can use a script to run the processed in different command windows but then we must set the class path for launching programs from console windows.
- Java provides several for us to write a general mechanism to launch multiple processes from another process, set their paths, and redirect their I/O to our own simulations of command windows.
- The launching process can be a process launched by a programming environment such as Eclipse.

- The Java Runtime.getRunTime().exec() call can be used to run (exec) the java command to create a non programming environment Java process represented by the Process object returned by the call.
	- This command can be given the class path of the programming environment process that creates the non programming environment processes
	- The class path of a process is in a property fetchable from the System class.
- A Process object has properties representing its input, output, and error streams, which can be used to create our own console for it.
	- Two threads can be created to read the output and error of the process and display it in our own console
	- Input trapped by our console can be written to the processes's input stream.
	- Counter-intuitevly a processes's input(output) stream is fetched by calling the getOutput(Input)Stream() method of the Process object representing it because these streams are output(input) streams for the process invoking methods on these objects.

- When the launching process is killed we want to destroy all processes launched by it.
- A programming environment does not know about these processes, so it cannot kill them.
- So we must write our own code to kill these child processes.
- Java provides a mechanism for a process to detect when it is shutting down.
- However, this code is not called when a programming environment kills the process because it destroys the process rather than shuts it down.
- Shutting down can be done only by the OS
- The launching process can provide a user interface to manually call this code

- We have used OE and these facilities to create a general abstraction for launching processes with separate consoles.
- The abstraction requires the programmer to specify a list of main classes to be executed and provides an API.
- The open method can then be called on this abstraction with one of these classes as an argument to start the program and bind it to a console.
- The abstraction can be displayed using ObjectEditor, which displays each of the main classes and allows a programmer to click on a class to invoke the open method with the class as an argument.
- A process object is wrapped in a ProcessExecer object which launches the process and stores information about the process displayed to the user

- The console is simply a Bean with an input String property displayed in a text field and an output String property displayed in a text area.
	- It does not provide a setter to set the output directly.
	- Instead it provides an addOutput() method to append the next line of output to the console.
- Each console Bean is connected to a process whose I/O it handles
- Its setInput() method writes to the input stream of the stream of the process.
- It creates the threads to read the processe's output and error, which call the addOutput() method

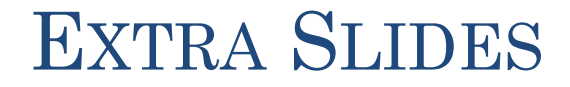

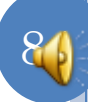

# DOUBLE CLICKING ON ALICE LAUNCHER

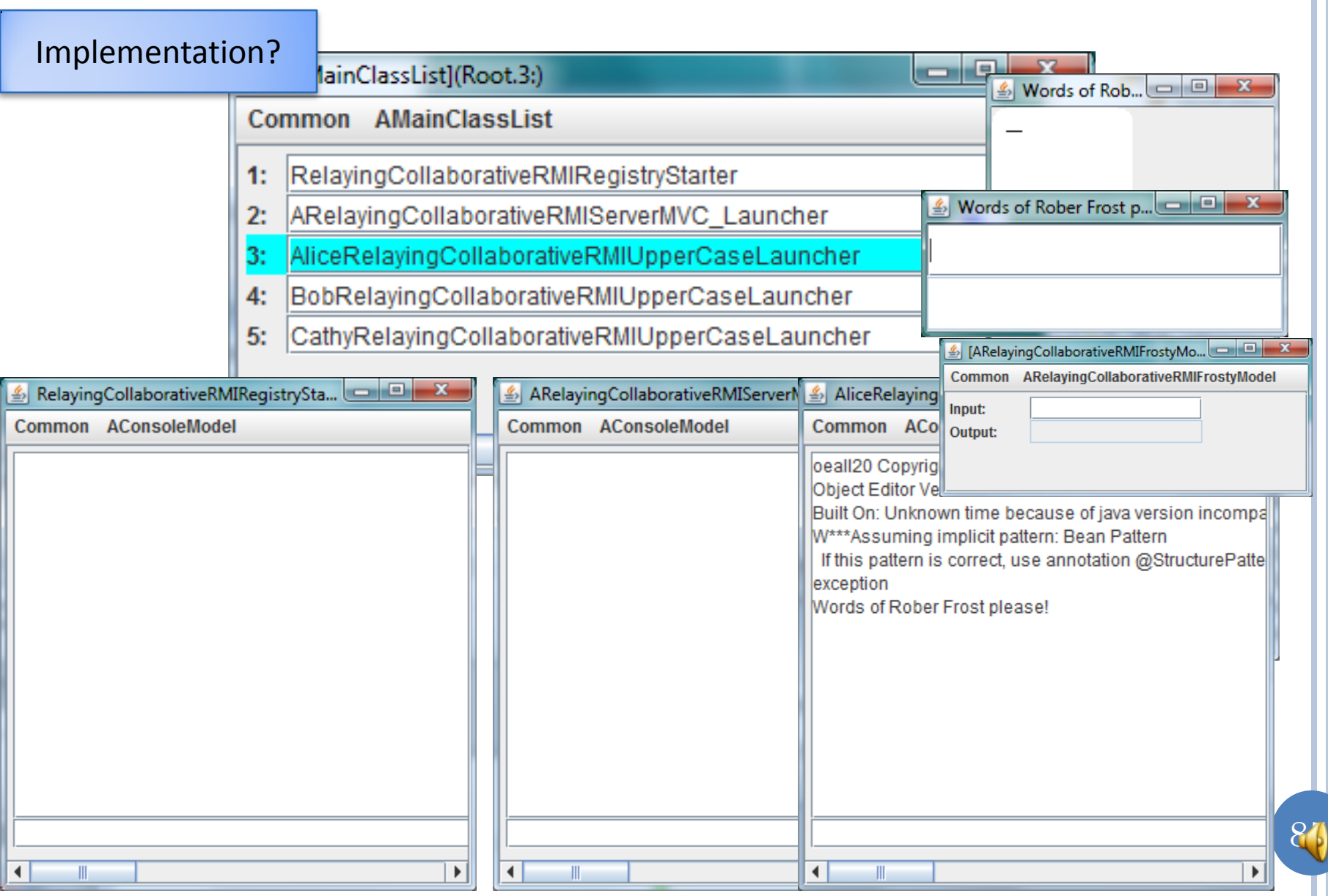

# DOUBLE CLICKING ON ALICE LAUNCHER

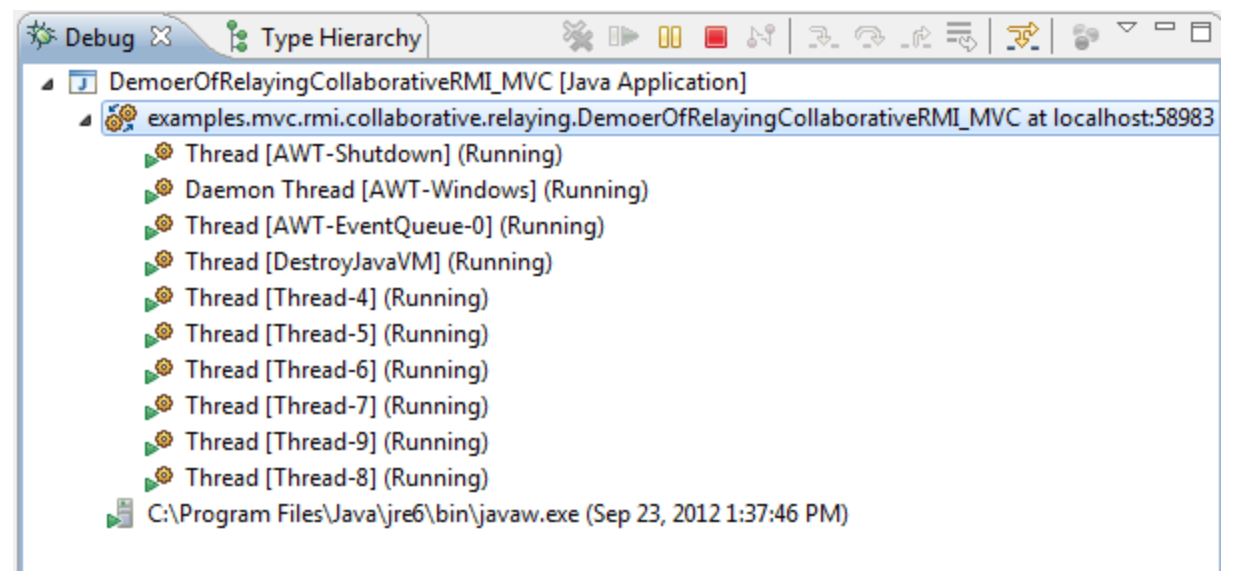

#### **ISSUE**

How to use RMI for implementing various properties of a collaborative applications?

In particular one implemented using MVC?

Will use our MVC-based uppercasing application as an example

#### ISSUE

How to use RMI for implementing various properties of a collaborative applications?

In particular one implemented using MVC?